CSCI 1470/2470 Spring 2024

#### Ritambhara Singh

#### March 04, 2024 Monday

# Deep Learning Long Short Term Memory (LSTM)

Project check-in#1 starts today! Proposal due on March 15.

ChatGPT prompt "minimalist landscape painting of a deep underwater scene with a blue tang fish in the bottom right corner"

### Review: RNN

Recurrent Neural Networks are networks in the form of a directed *cyclic* graph.

They pass previous *state* information from previous computations to the next.

They can be used to process sequence data with relatively low model complexity when compared to feed forward models.

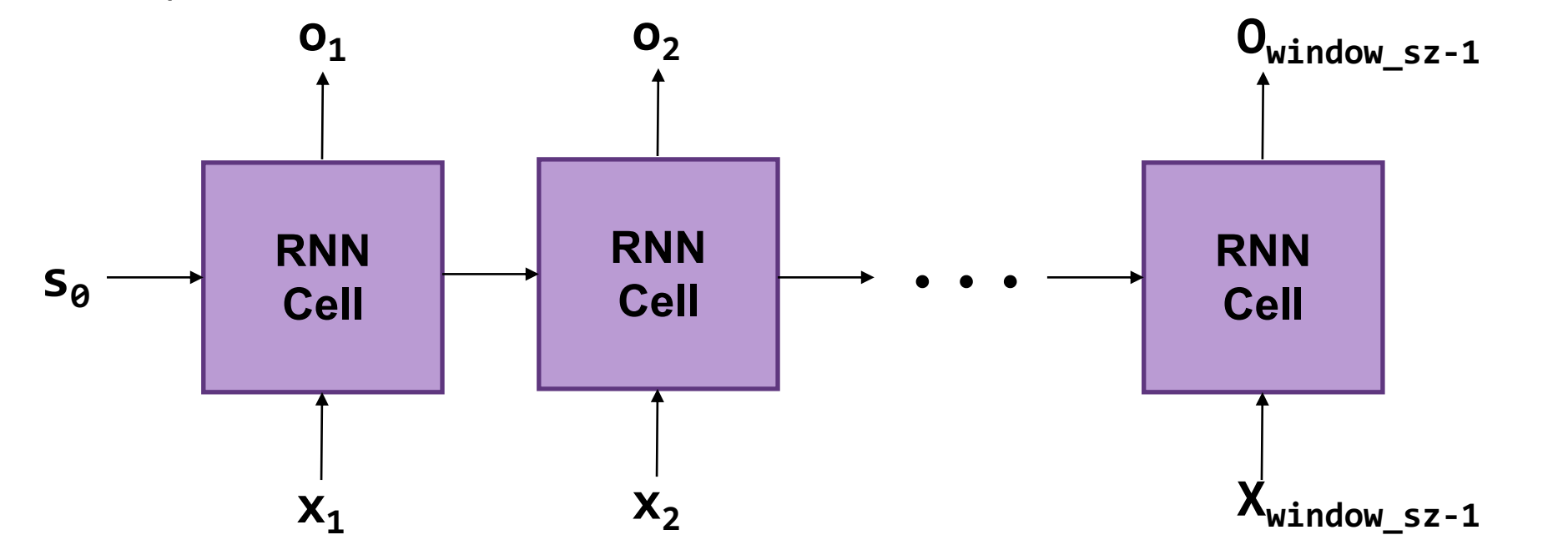

2

#### RNN

#### *Goal* of RNNs: remember information from the past

#### RNN

#### *"The dog that my family had when I was a child had a fluffy \_\_\_\_\_."*

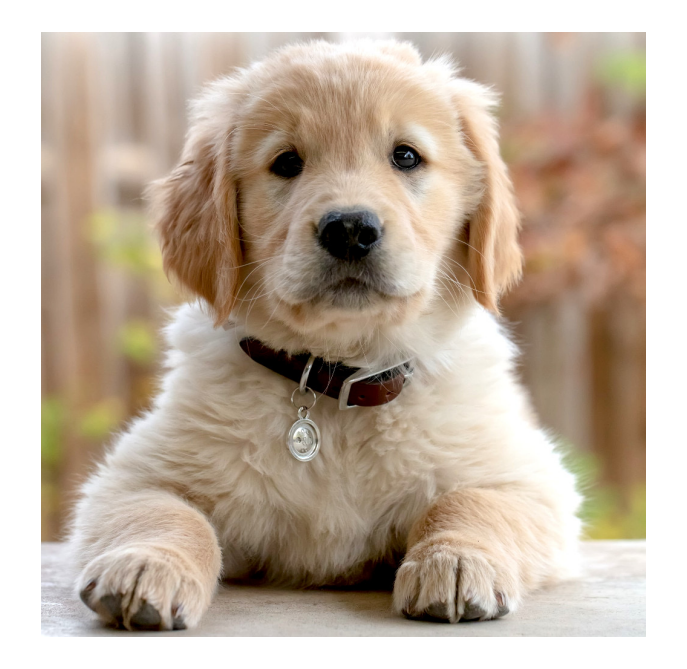

#### RNN

#### *"The dog that my family had when I was a child had a fluffy \_\_\_\_\_."*

**Want:** *"tail"*

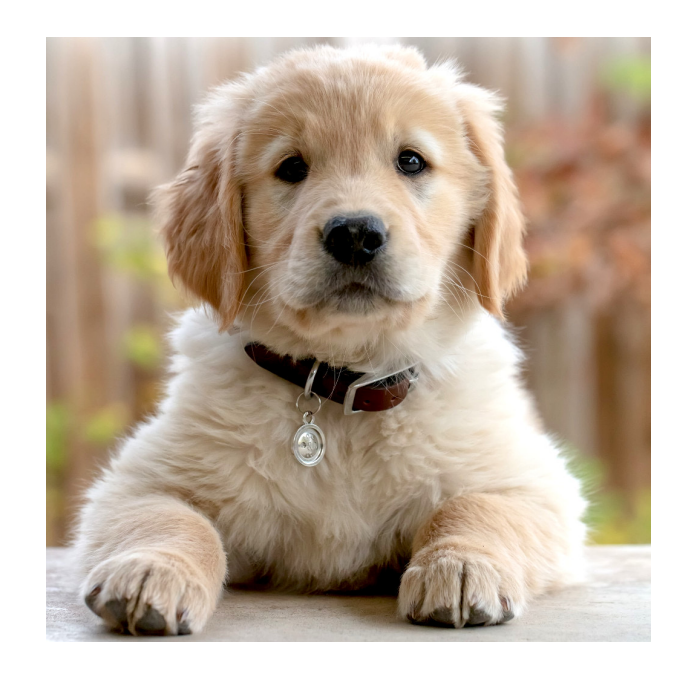

# RNN Weaknesses

But….RNNs are not very good at remembering things *far* in the past.

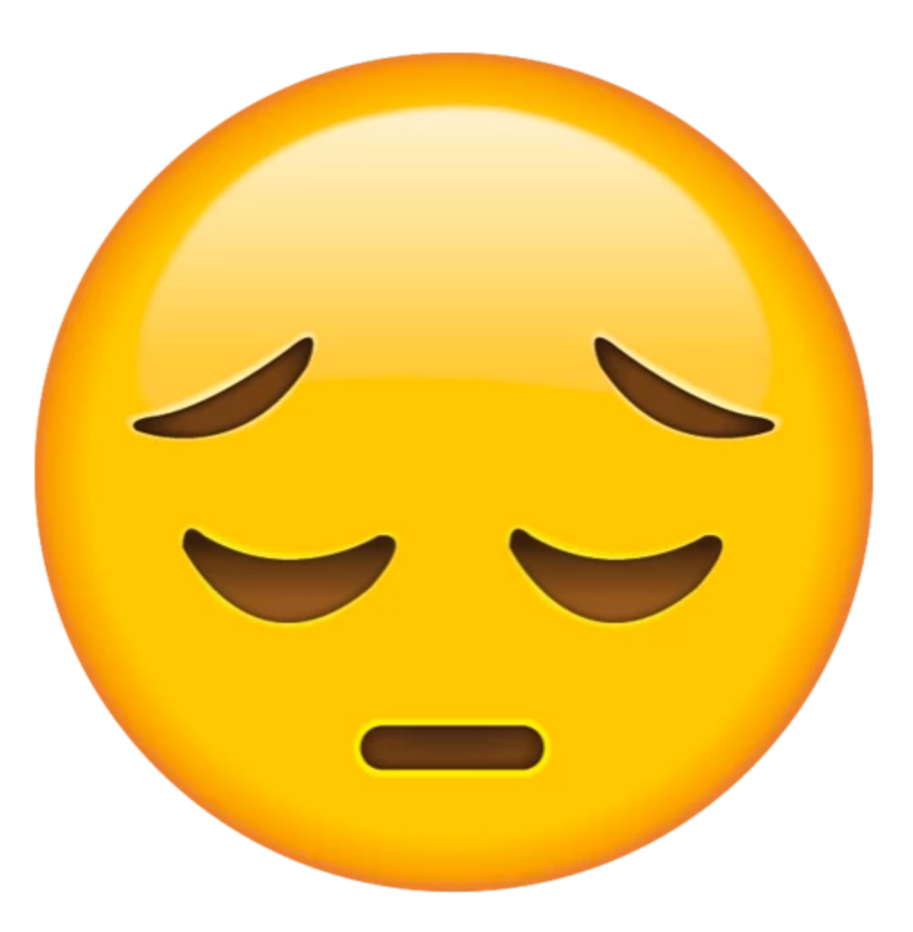

### RNN Weaknesses

#### *"The dog that my family had when I was a child had a fluffy \_\_\_\_\_."*

• To predict "tail" RNN needs to remember the subject of the sentence - "dog"

### RNN Weaknesses

#### *"The dog that my family had when I was a child had a fluffy \_\_\_\_\_."*

- To predict "tail" RNN needs to remember the subject of the sentence - "dog"
- "dog" and predicted word are separated by **12** words
	- On the outer limit of what a vanilla RNN would be able to remember.

#### Review: RNN update rule

 $s_t = \rho((e_t, s_{t-1})W_r + b_r)$ 

Activation function Embedding of word t

 $o_t = \sigma(s_t W_o + b_o)$ 

Can call it a hidden state

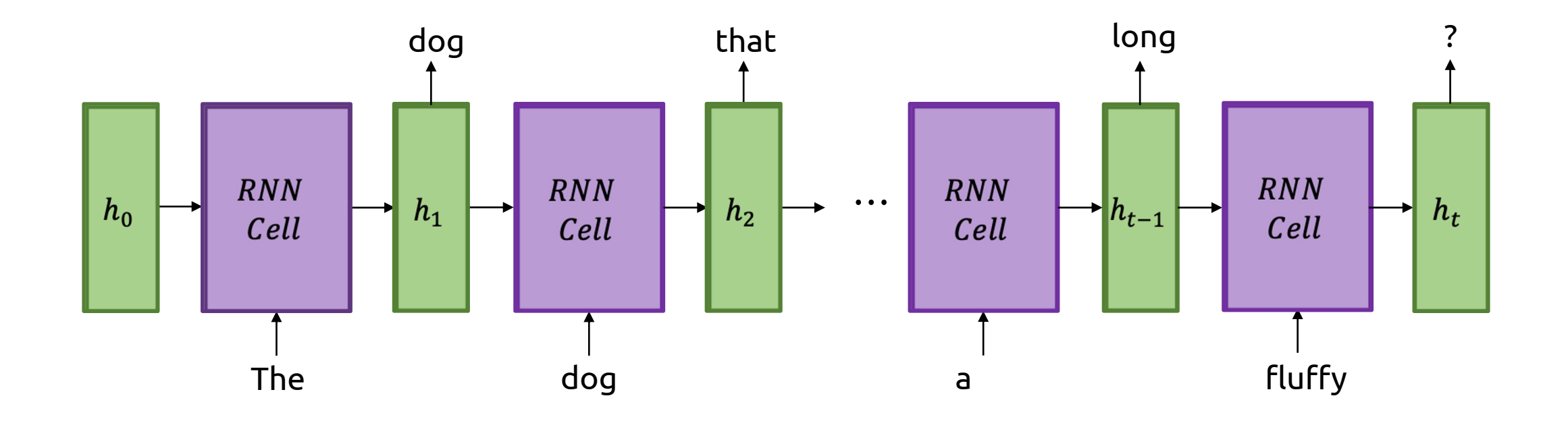

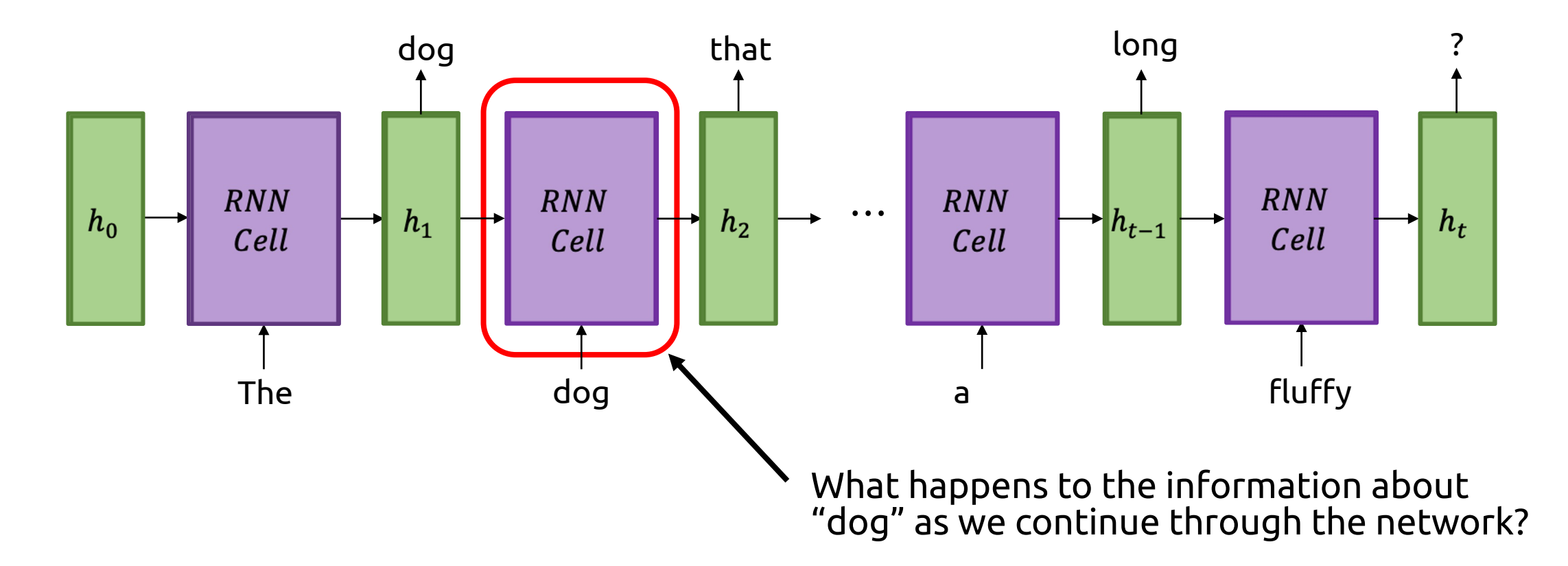

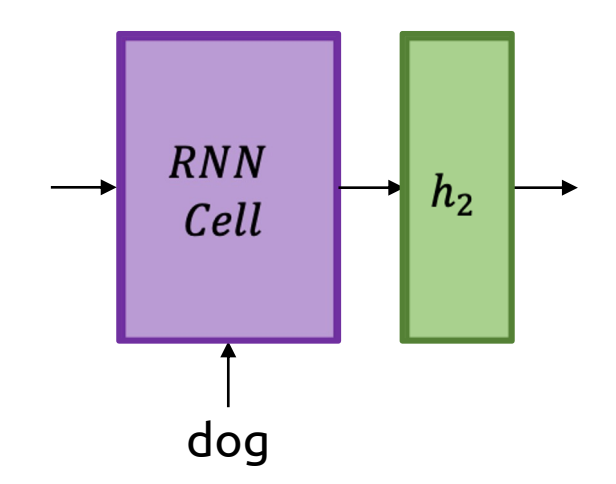

Can imagine that the information about *"dog"* is stored in some part of the RNN's hidden state vector

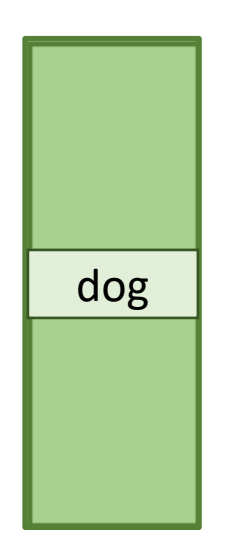

Through all subsequent RNN steps, we want *"dog"* to stay the same

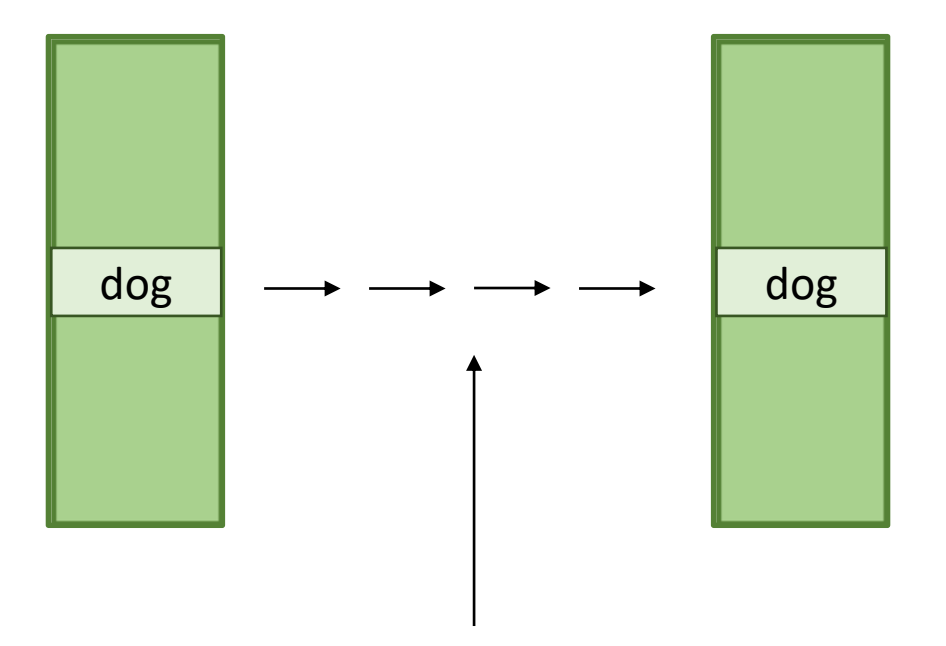

If we think of *"dog"* as just a few entries in the vector…

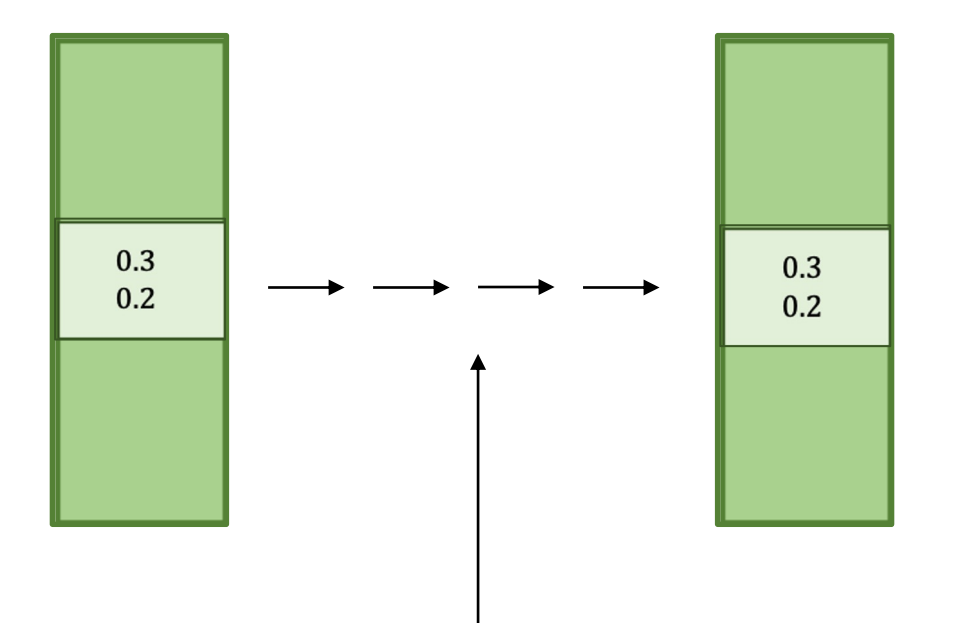

...to preserve *"dog"* , we need to compute the *identity function* over the part of the vector that stores it

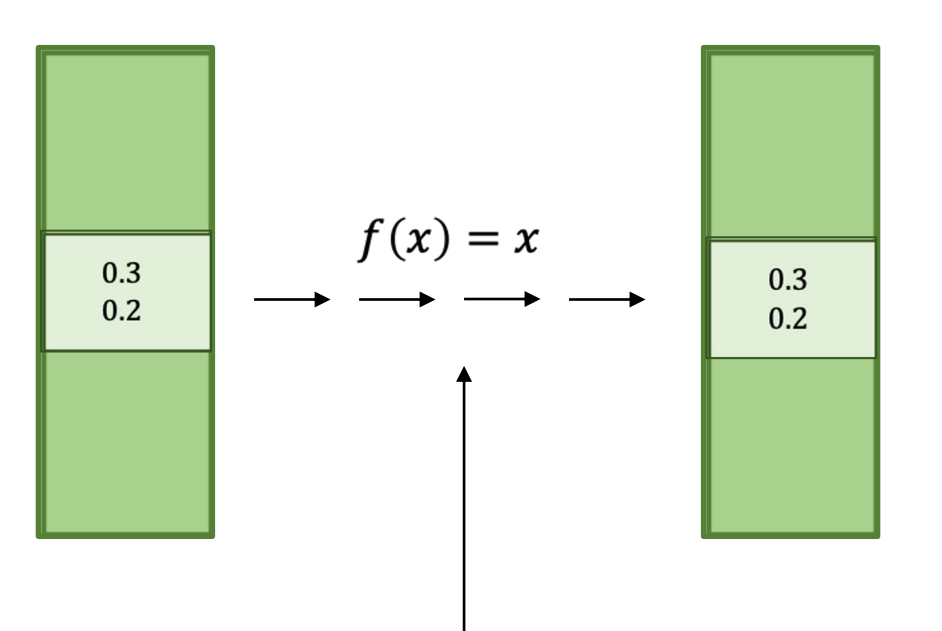

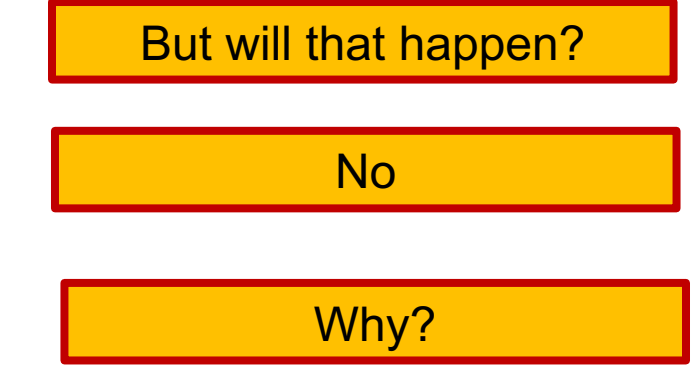

RNN update

 $h_t = \rho((e_t, h_{t-1})W_r + b_r)$ 

The hidden state goes through a fully connected layer!

• What will happen to our dog after we multiply our weights by our hidden state?

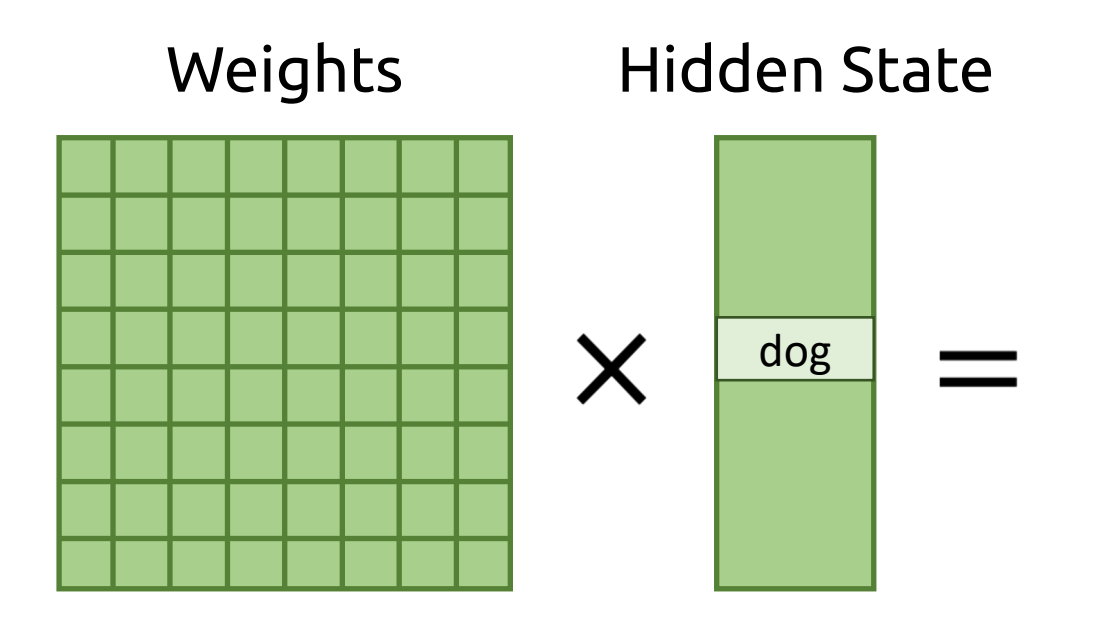

• What will happen to our dog after we multiply our weights by our hidden state?

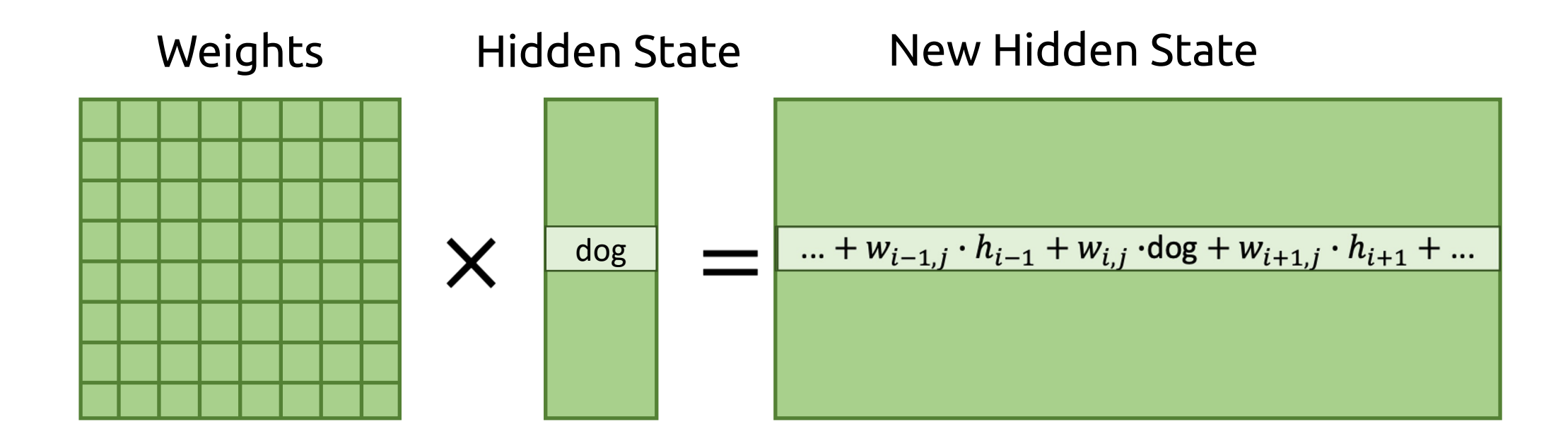

Dog gets lost in all the other information!

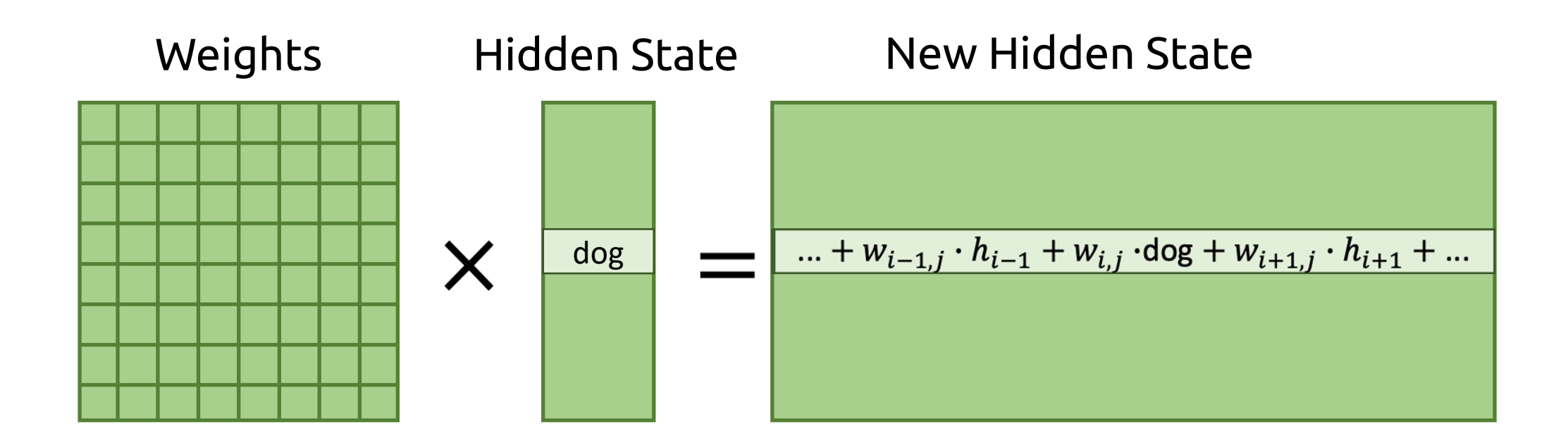

• "dog" in hidden state gets combined and mixed with rest of hidden state

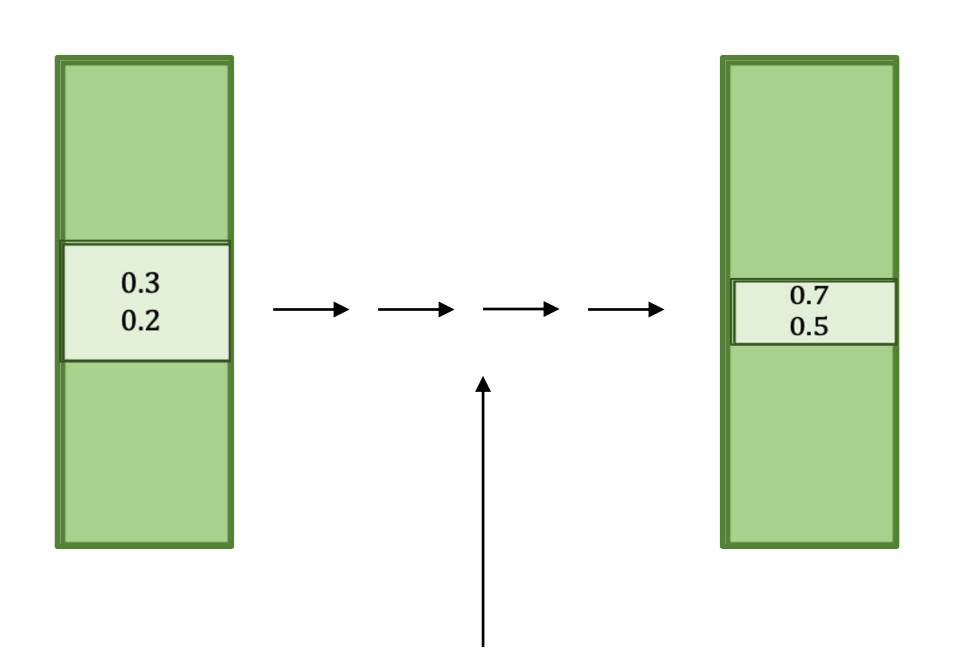

RNN forgets about the dog after a certain time  $\odot$ 

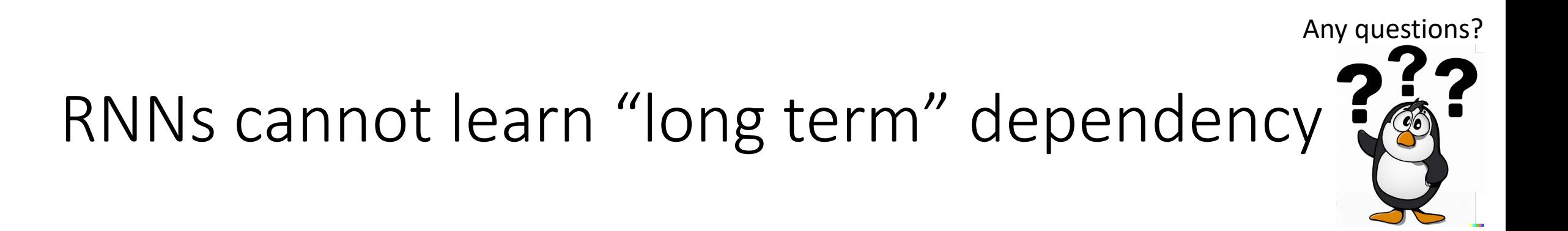

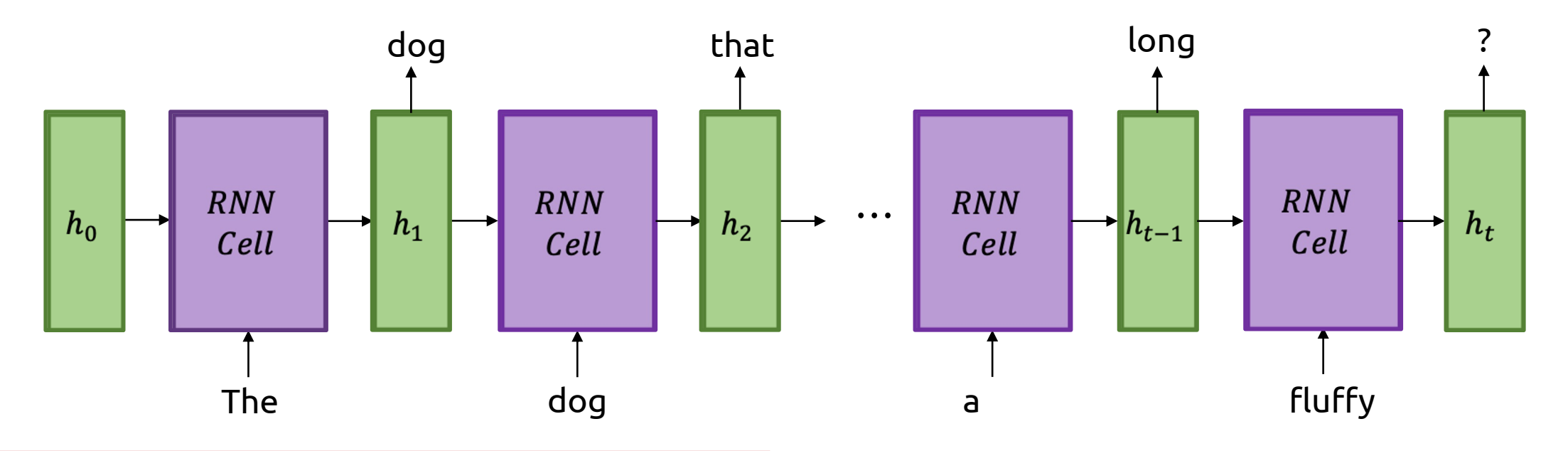

We need new way to update hidden state!

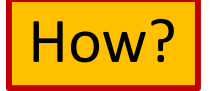

# An analogy to human (or computer) memory:

- RNN hidden state  $\rightarrow$  "short term memory/RAM"
	- Like how you lose contents of RAM if you shut down a computer...
	- ...or how human short-term memory fades after time

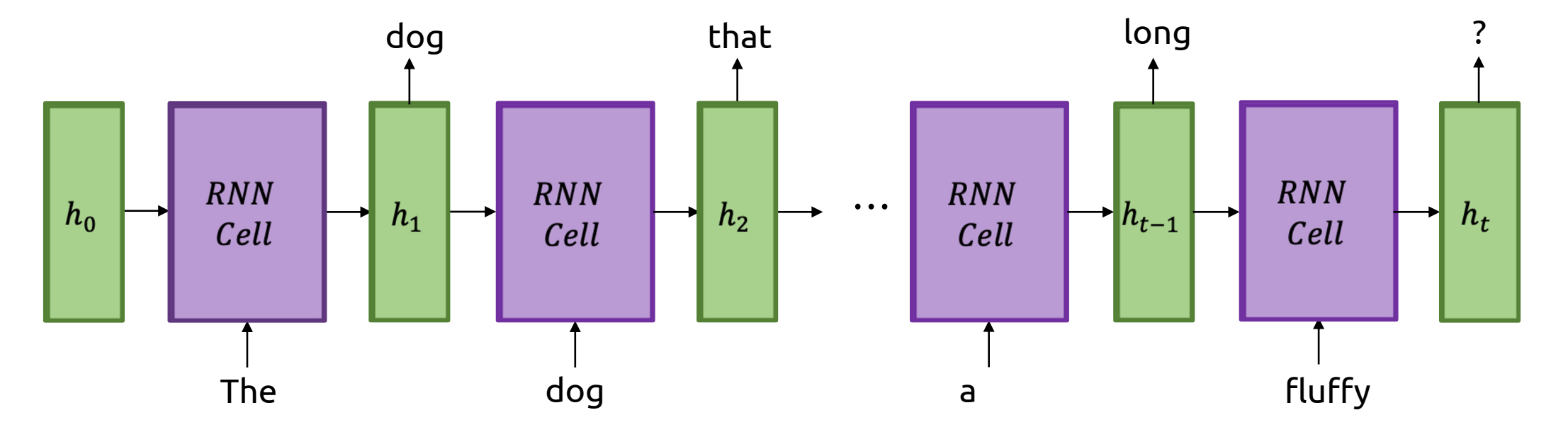

# An analogy to human (or computer) memory:

- RNN hidden state  $\rightarrow$  "short term memory/RAM"
	- Like how you lose contents of RAM if you shut down a computer...
	- ...or how human short-term memory fades after time
- What we want  $\rightarrow$  "long term memory/disk"
	- Some state representing knowledge that persists
	- Like how contents of disk persist across shut-downs...
	- ...or how sleep consolidates human memory into long-term memory
- *Long* Short Term Memory (LSTM)
	- "Short-term memory that persists over time"
	- i.e. "hidden states that remember information for longer"

What is different?

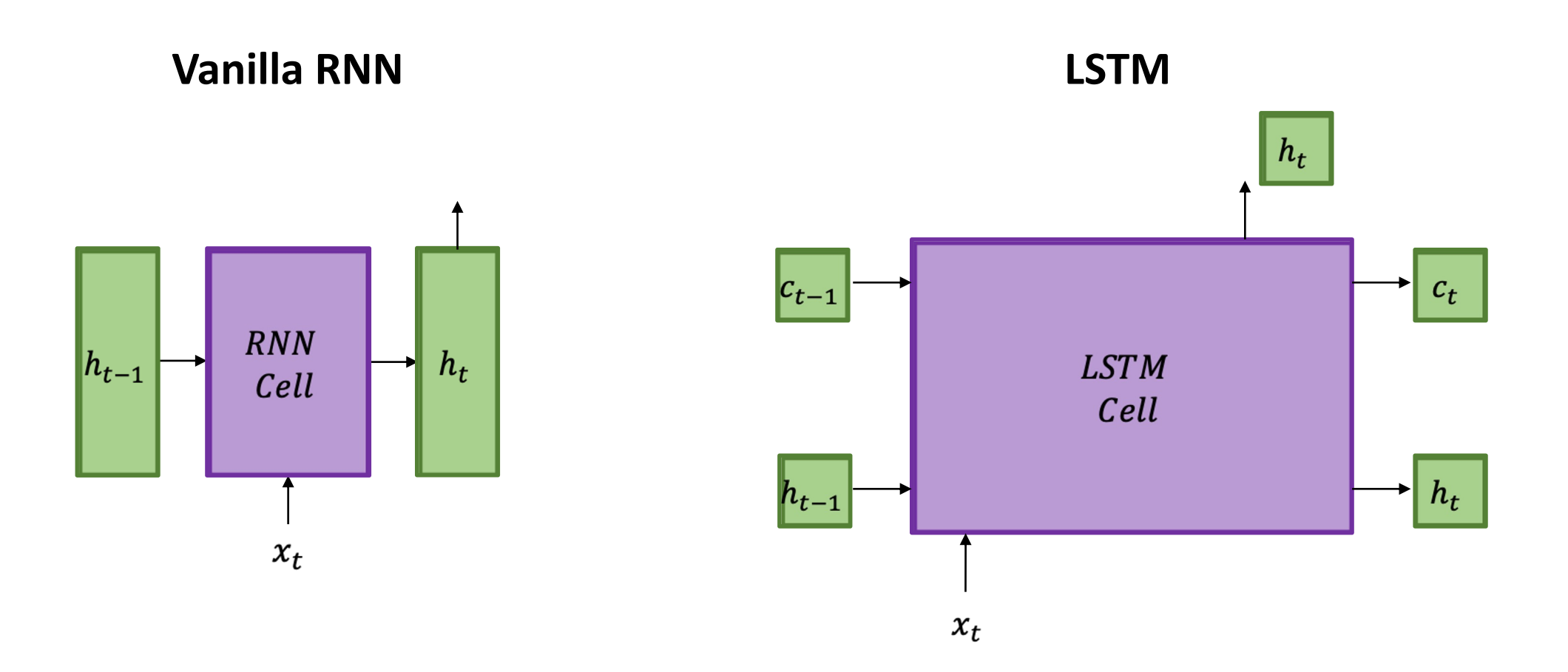

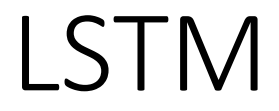

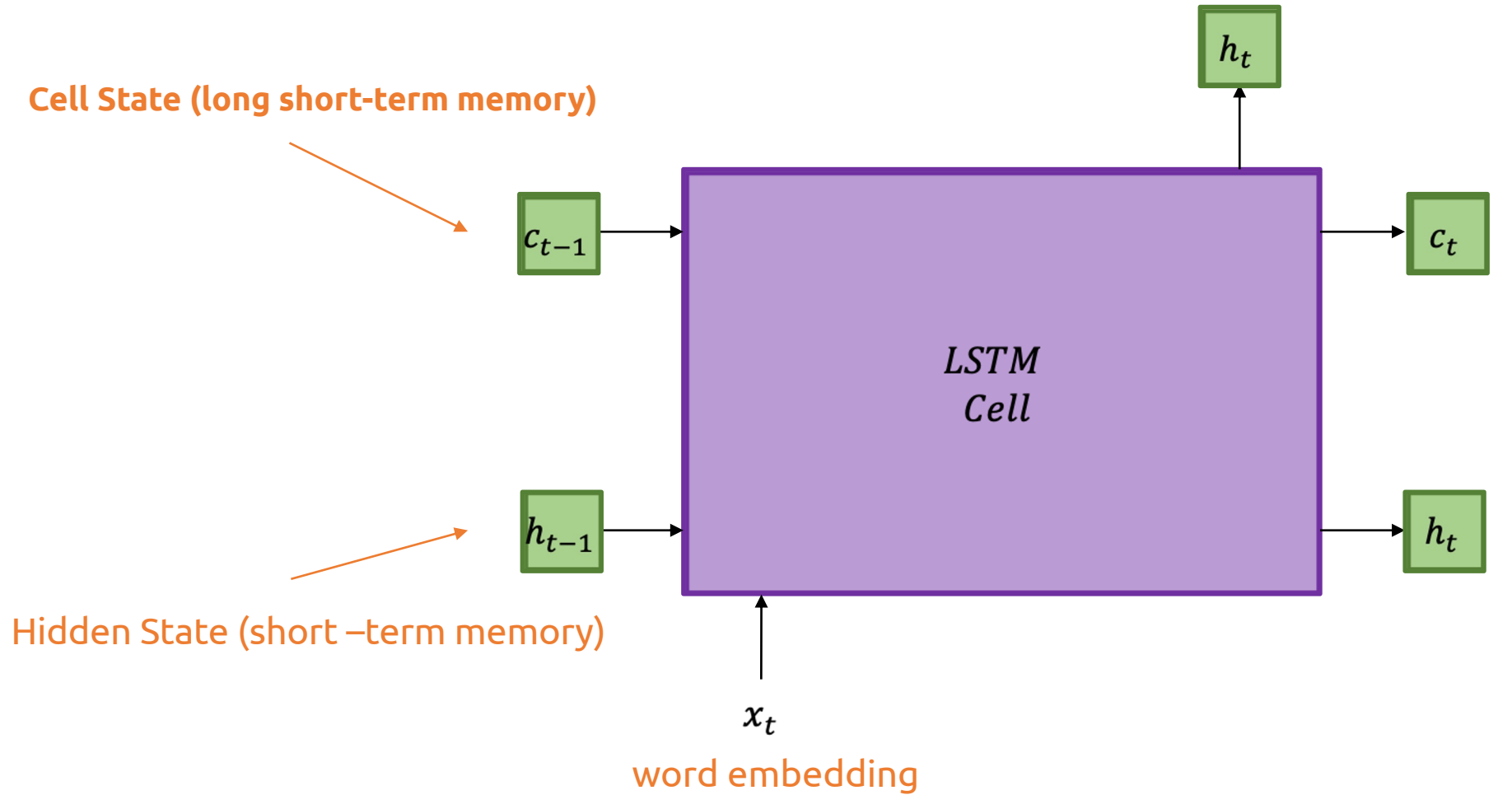

### How an LSTM works

- An LSTM consists of 3 major modules:
	- Forget module
	- Remember module
	- Output module

# The Complete LSTM

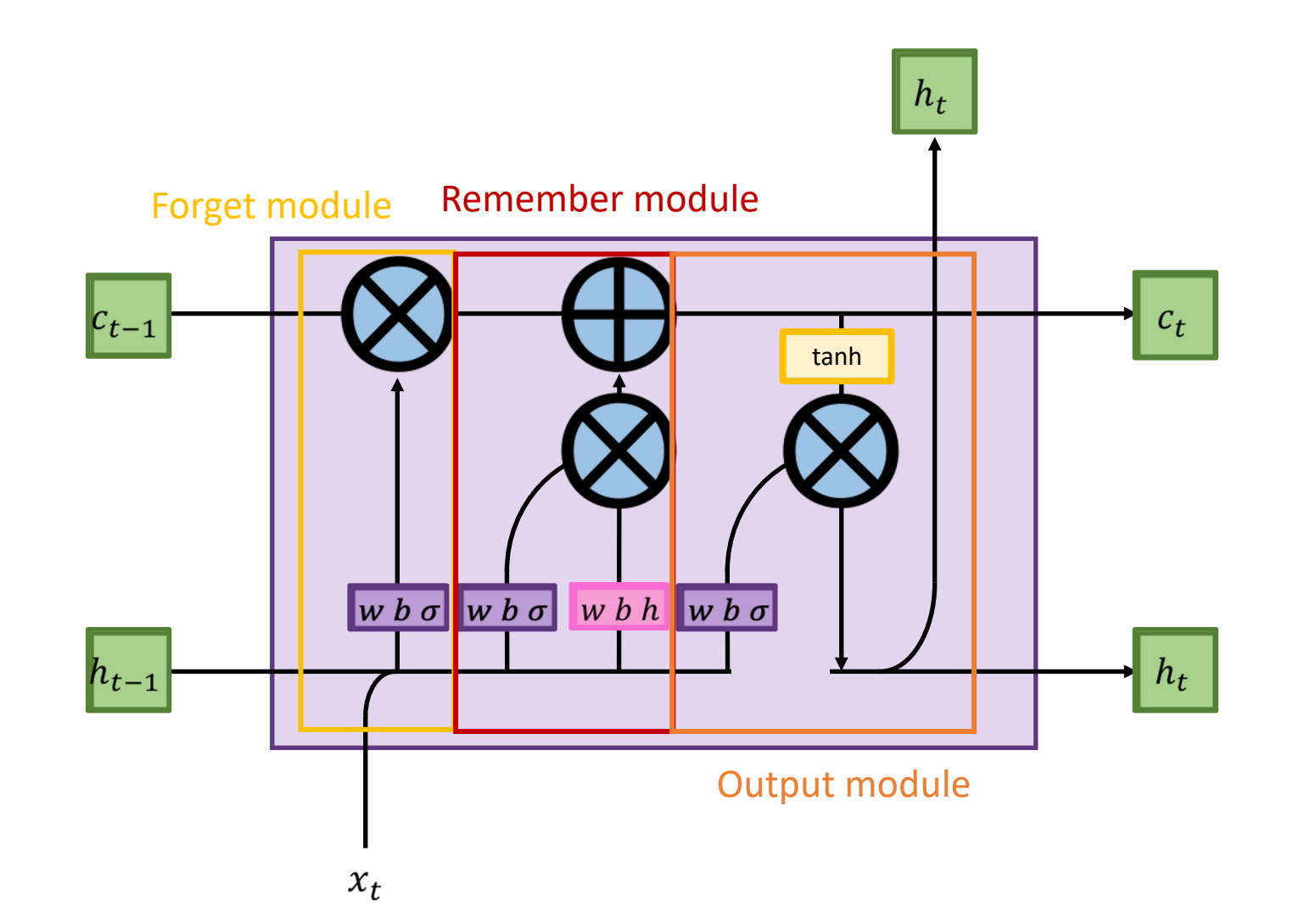

### Forget Module

#### Say we just predicted *"tail"* in *"My dog has a fluffy \_\_\_\_\_."*

#### Next set of words: *"I love my dog"*

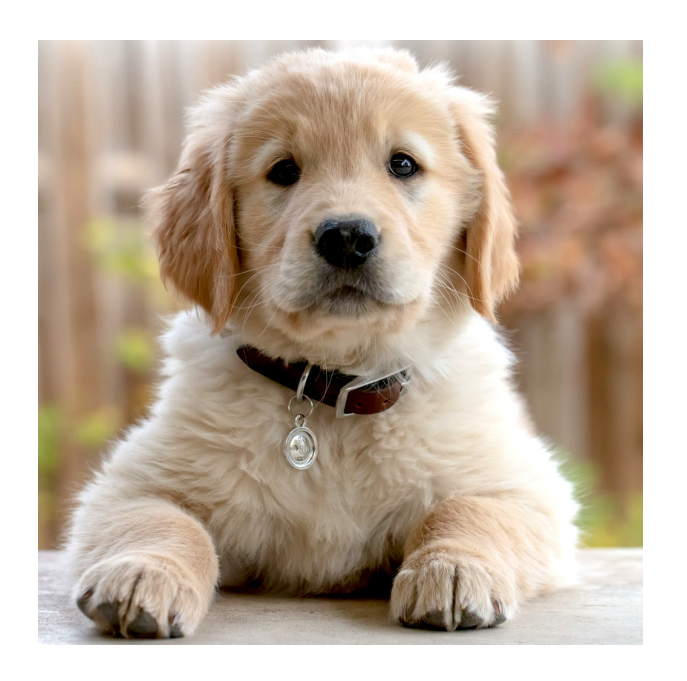

# Forget Module

- Model no longer needs to know about *"dog"*
- Ready to **delete** information about subject

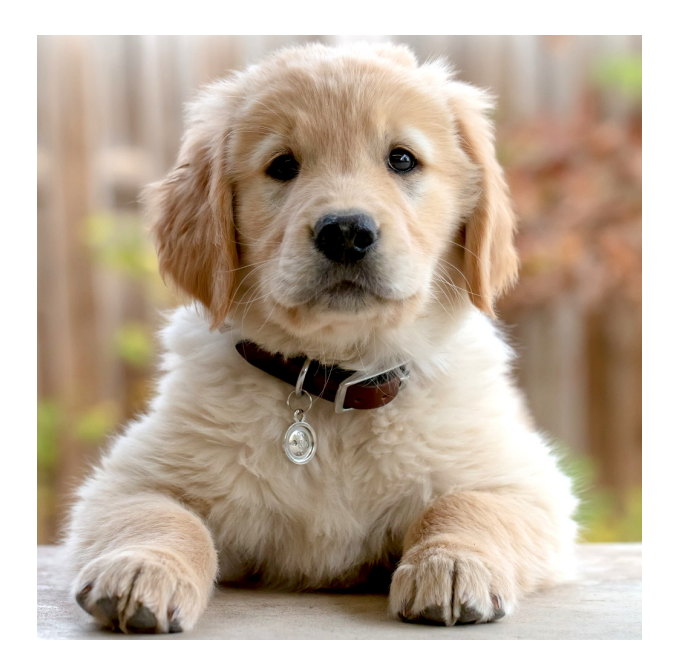

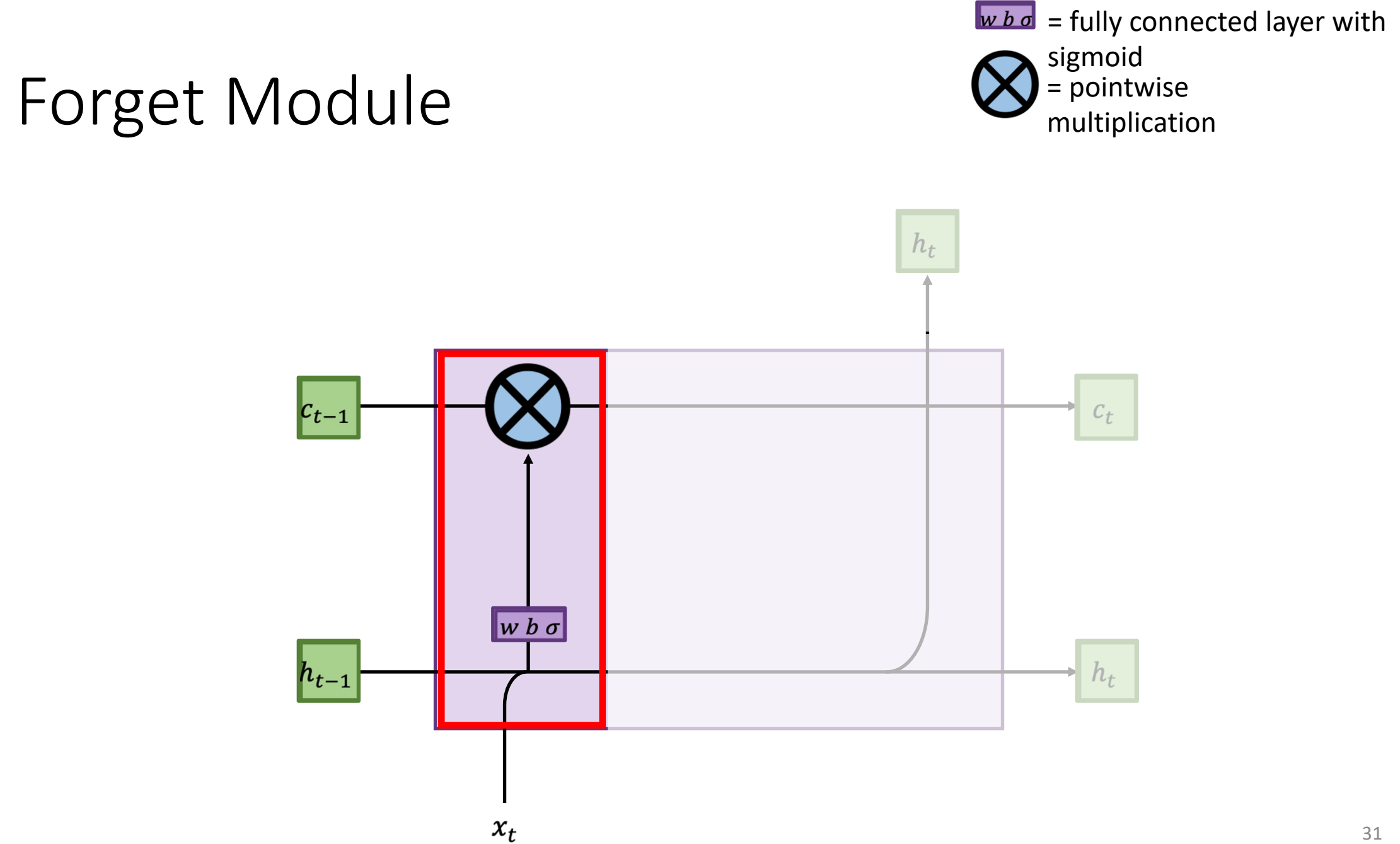

# Forget Module

- Filters out what gets allowed into the LSTM cell from the last state
	- Example: If it's remembering gender pronouns, and a new subject is seen, it will forget the old gender pronouns
- Either lets parts of  $C_{t-1}$  pass through or not

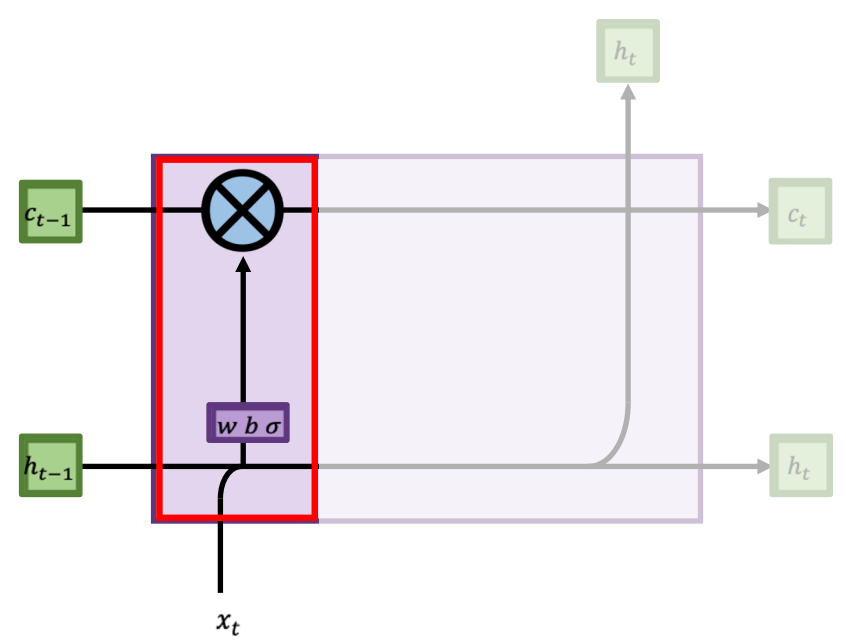

# Forgetting information

- Use pointwise multiplication by a **mask vector** to forget information
	- What do we want to forget from last cell state?

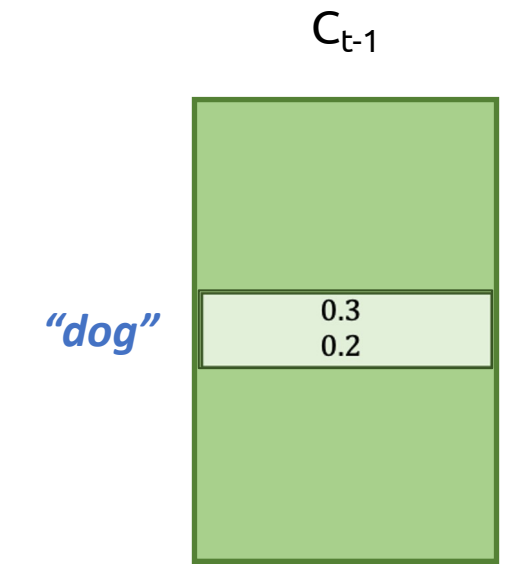

# Forgetting information

- Use pointwise multiplication by a **mask vector** to forget information
	- What do we want to forget from last cell state?
	- Output of fully connected + sigmoid is what we want to forget

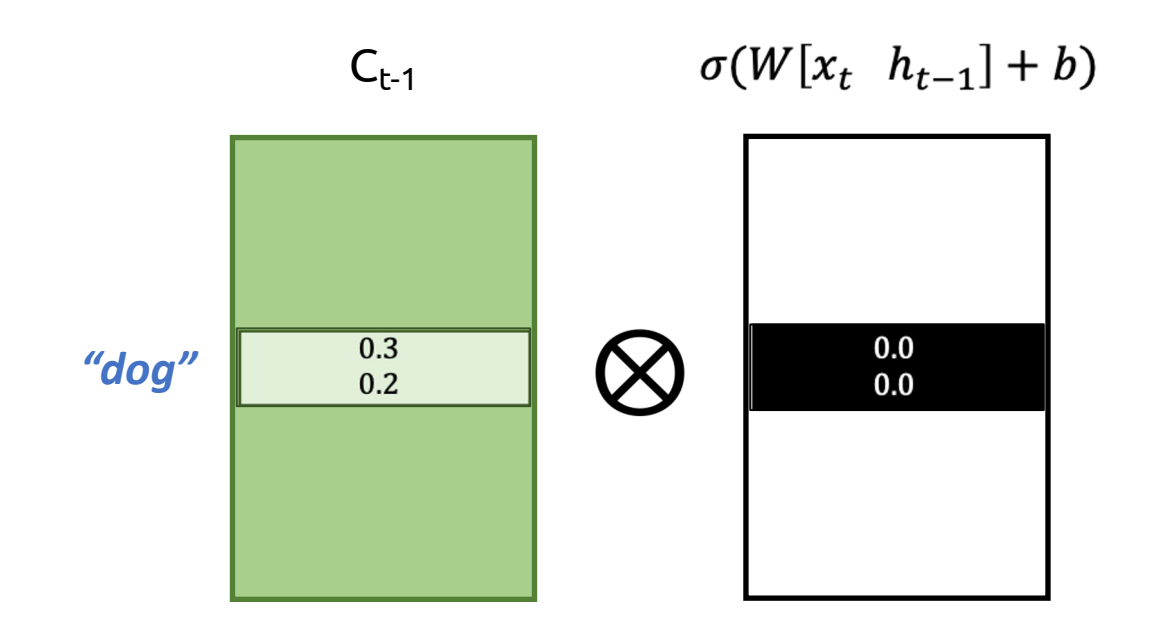

# Forgetting information

- Use pointwise multiplication by a **mask vector** to forget information
	- What do we want to forget from last cell state?
	- Output of fully connected + sigmoid is what we want to forget
	- "Zeros out" a part of the cell state
	- Pointwise multiplication by a learned mask vector is known as *gating*

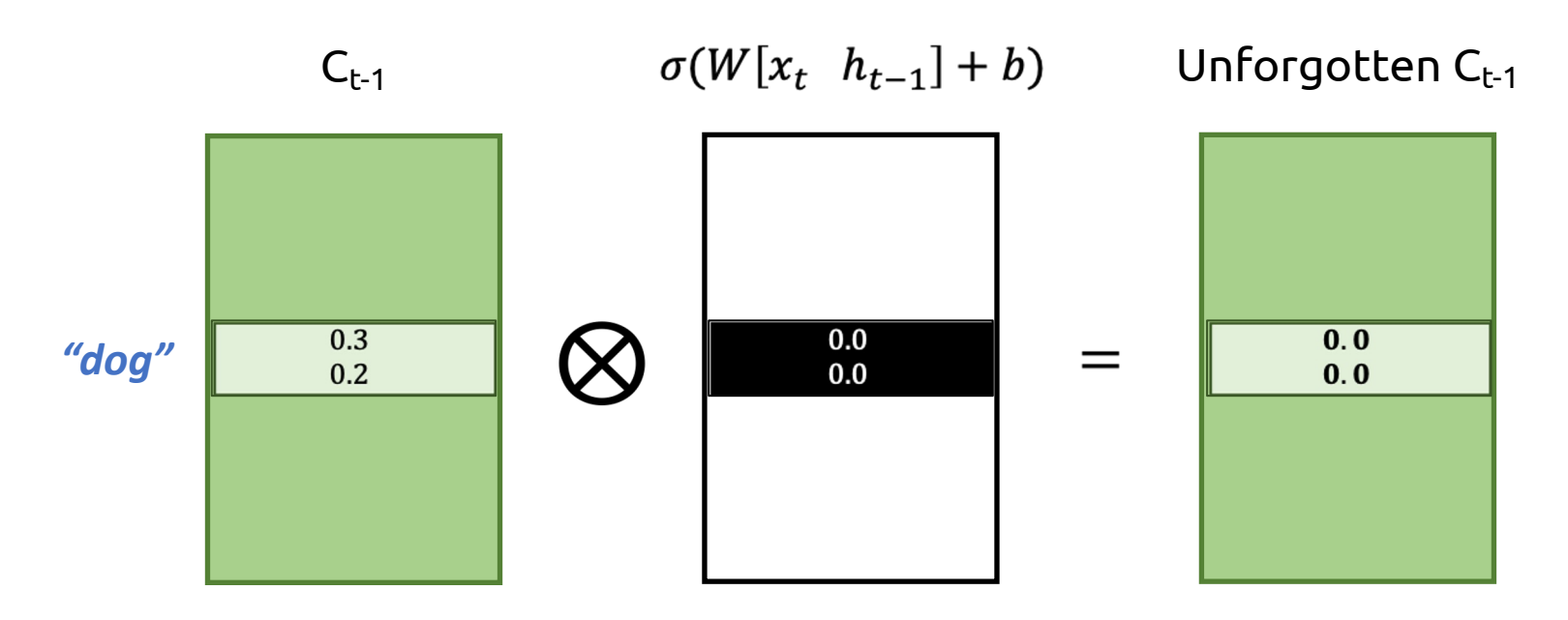

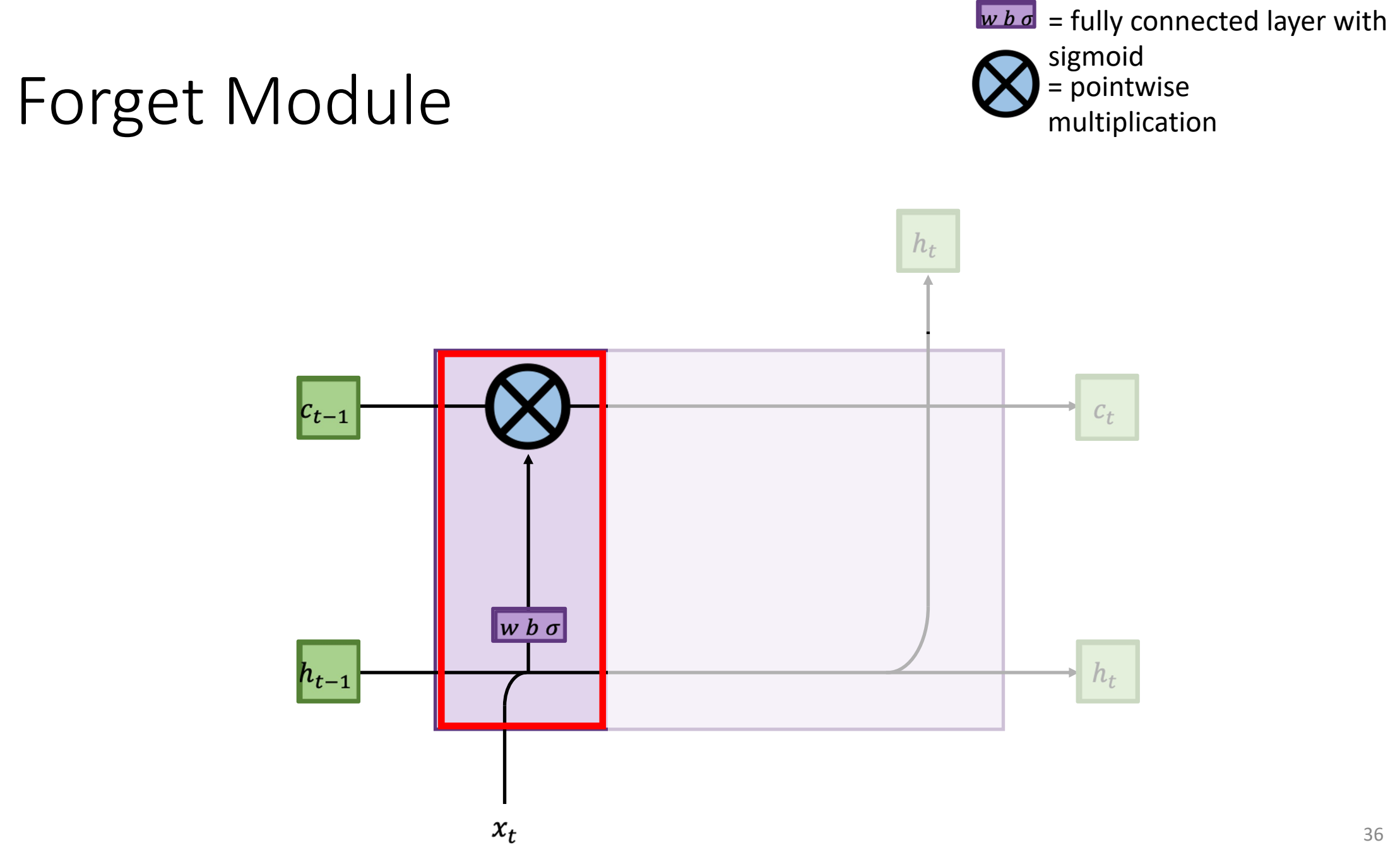

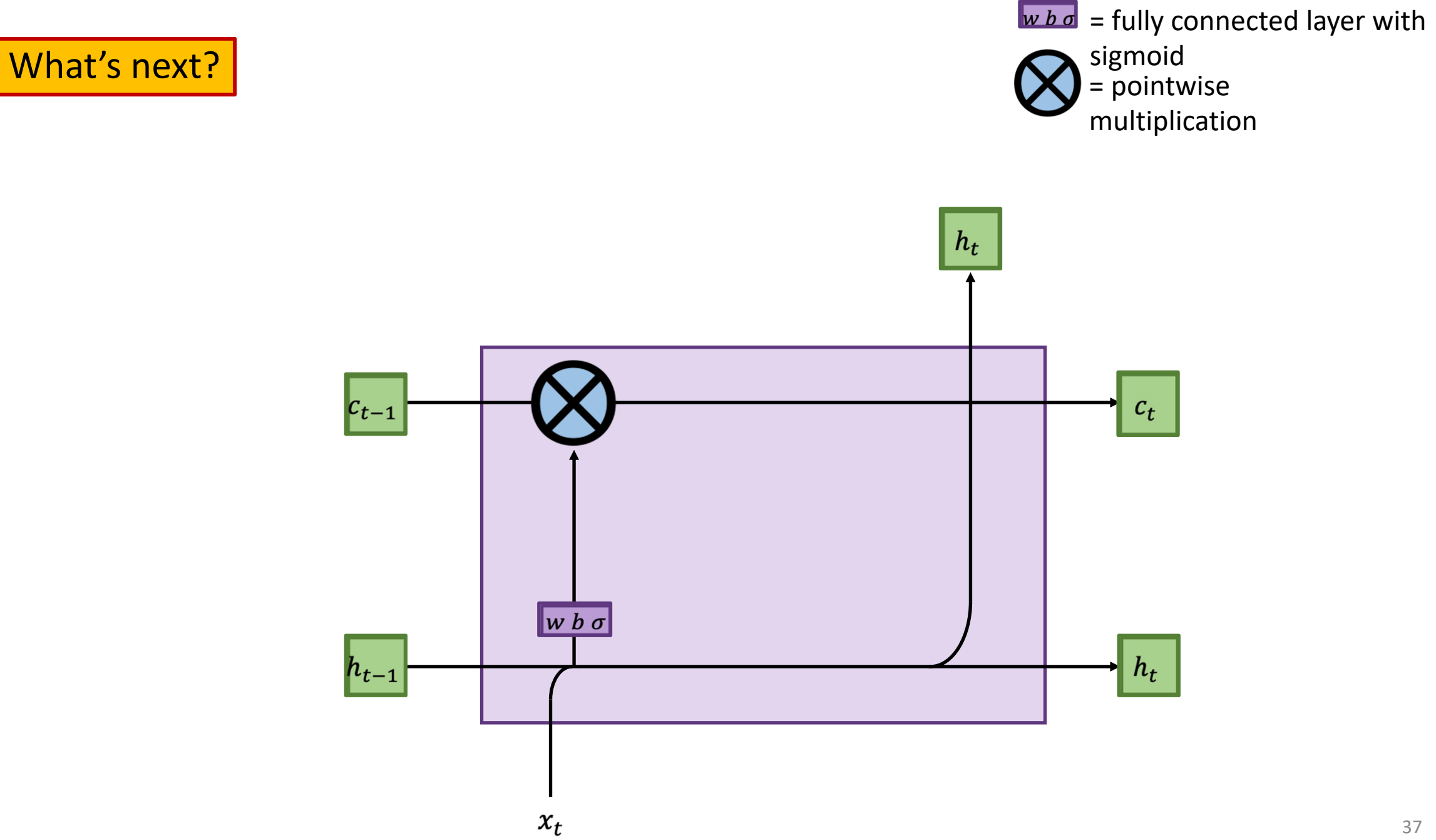

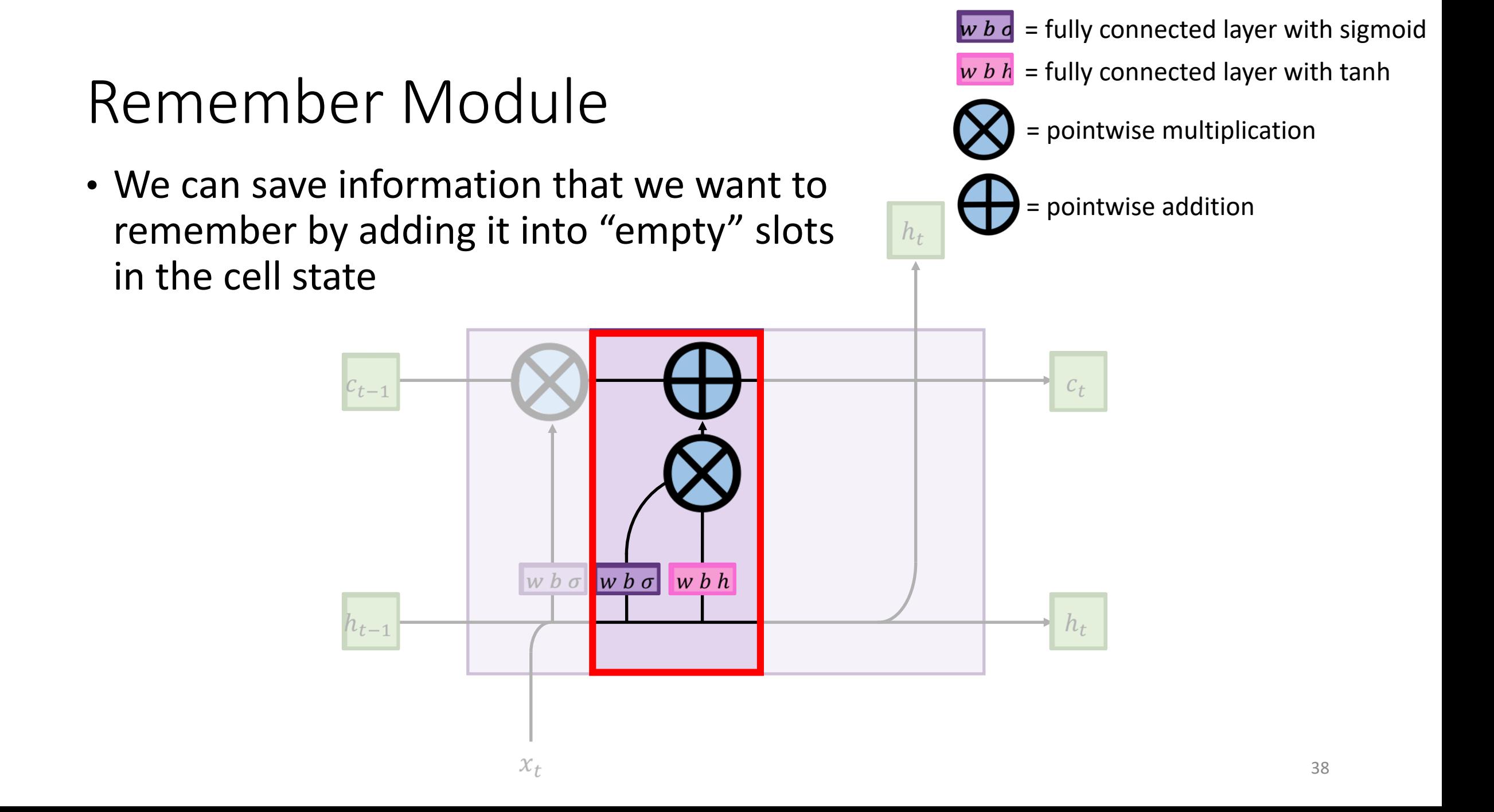

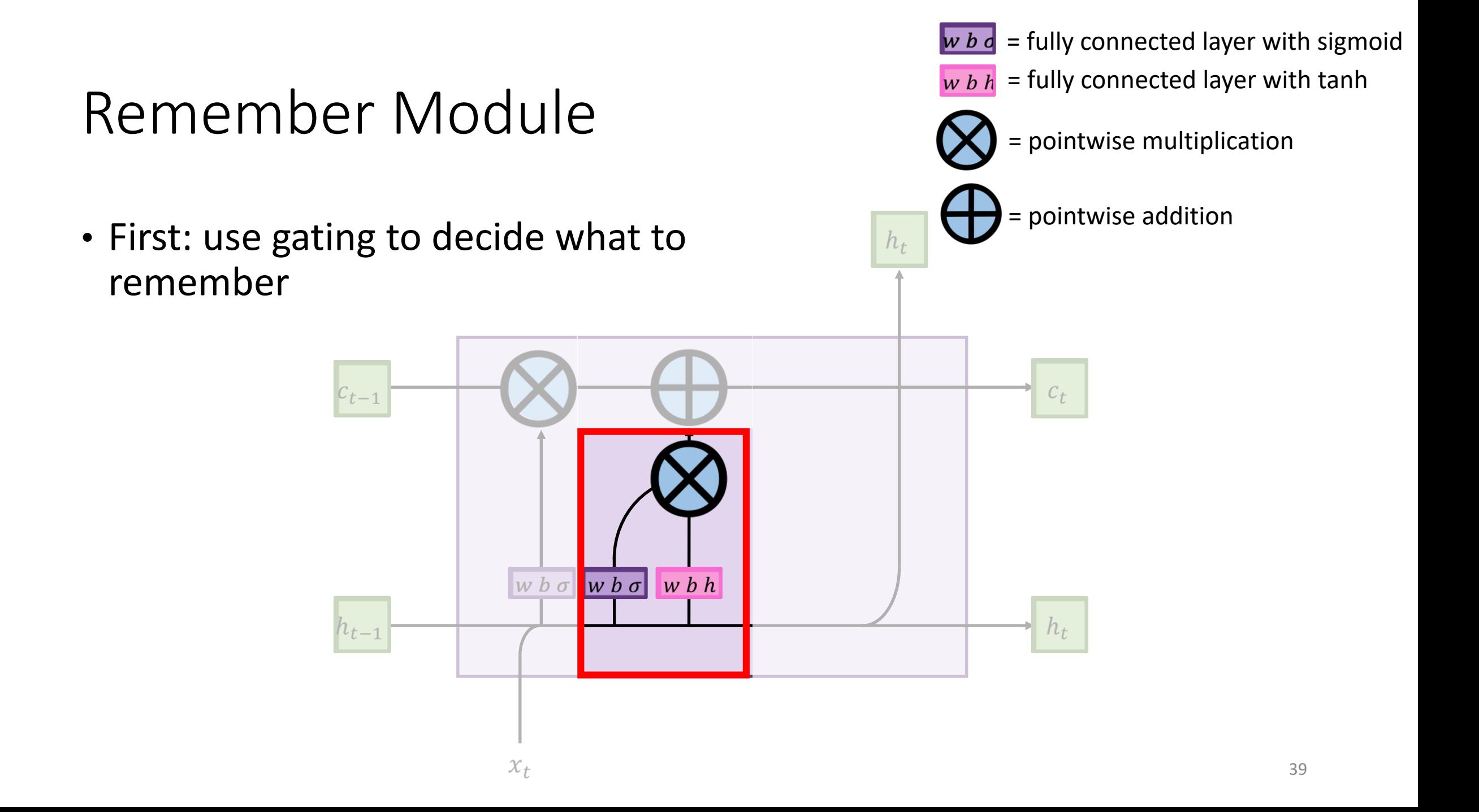

*My dog has a fluffy tail. I love my dog*

# Gating for 'selective memory'

• A fully-connected + tanh on [input, memory] computes some new memory

 $tanh(W_1[x_t \ h_{t-1}] + b_1)$ 

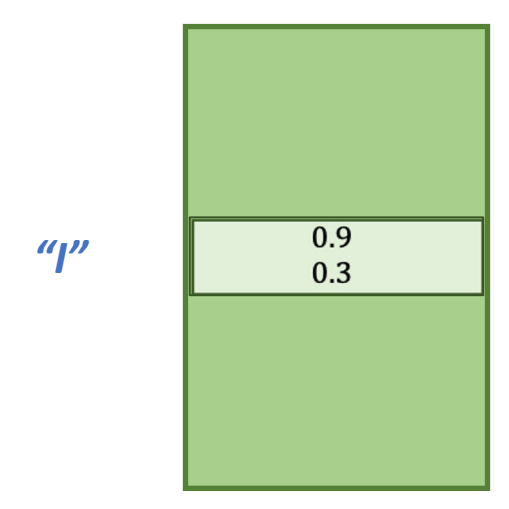

*My dog has a fluffy tail. I love my dog*

# Gating for 'selective memory'

- A fully-connected + tanh on [input, memory] computes some new memory
- We gate this memory to decide what bits of it we want to remember long-term in the cell state

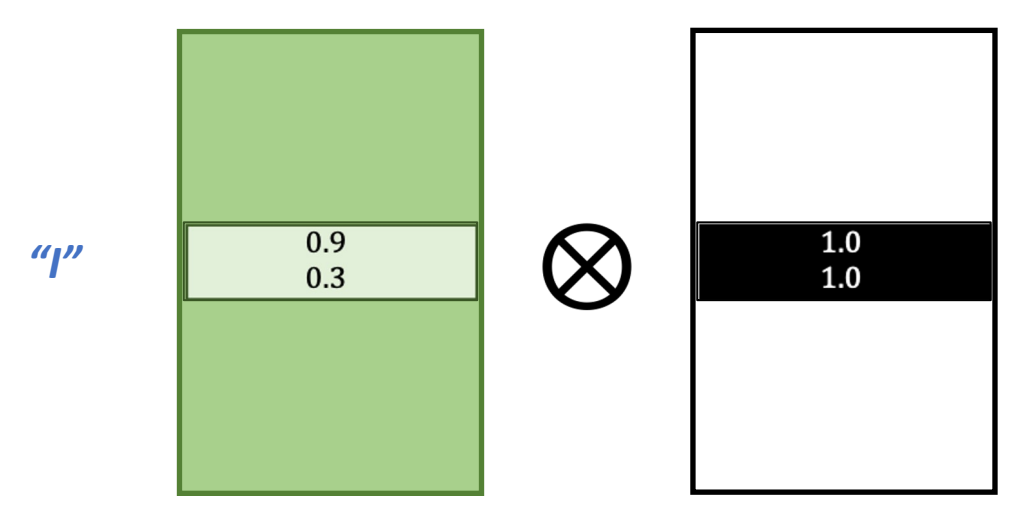

 $tanh(W_1[x_t \ h_{t-1}] + b_1)$   $\sigma(W_2[x_t \ h_{t-1}] + b_2)$ 

*My dog has a fluffy tail. I love my dog*

# Gating for 'selective memory'

- A fully-connected + tanh on [input, memory] computes some new memory
- We gate this memory to decide what bits of it we want to remember long-term in the cell state

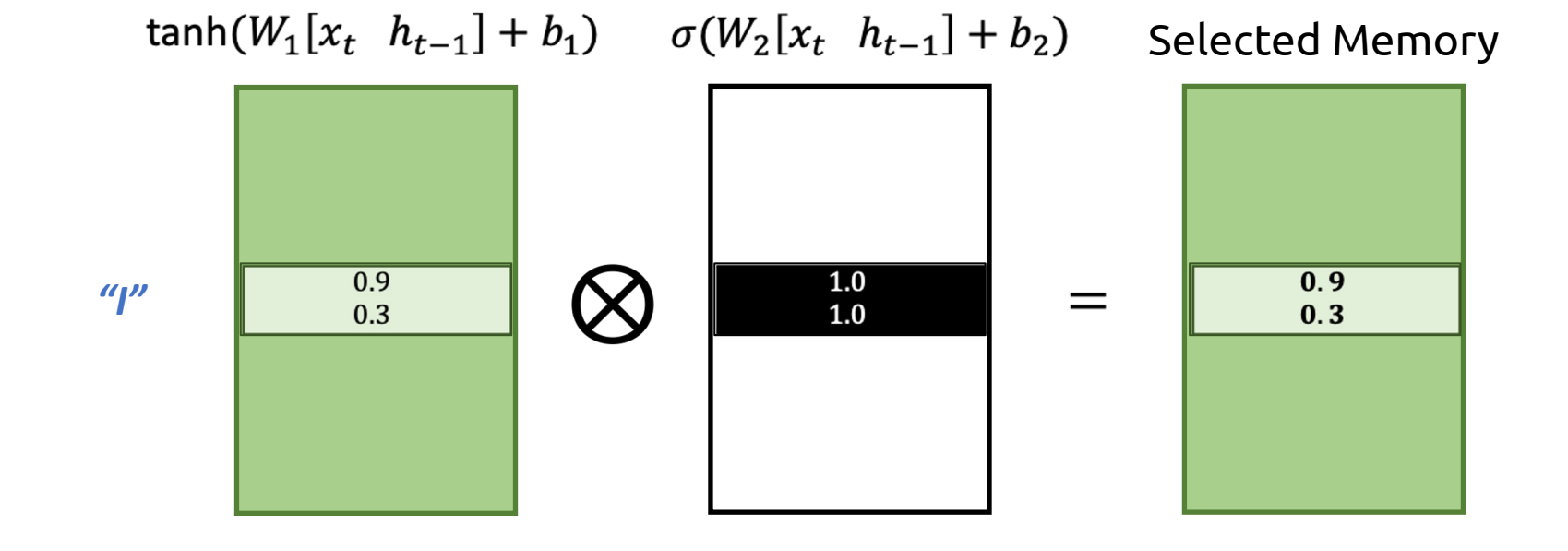

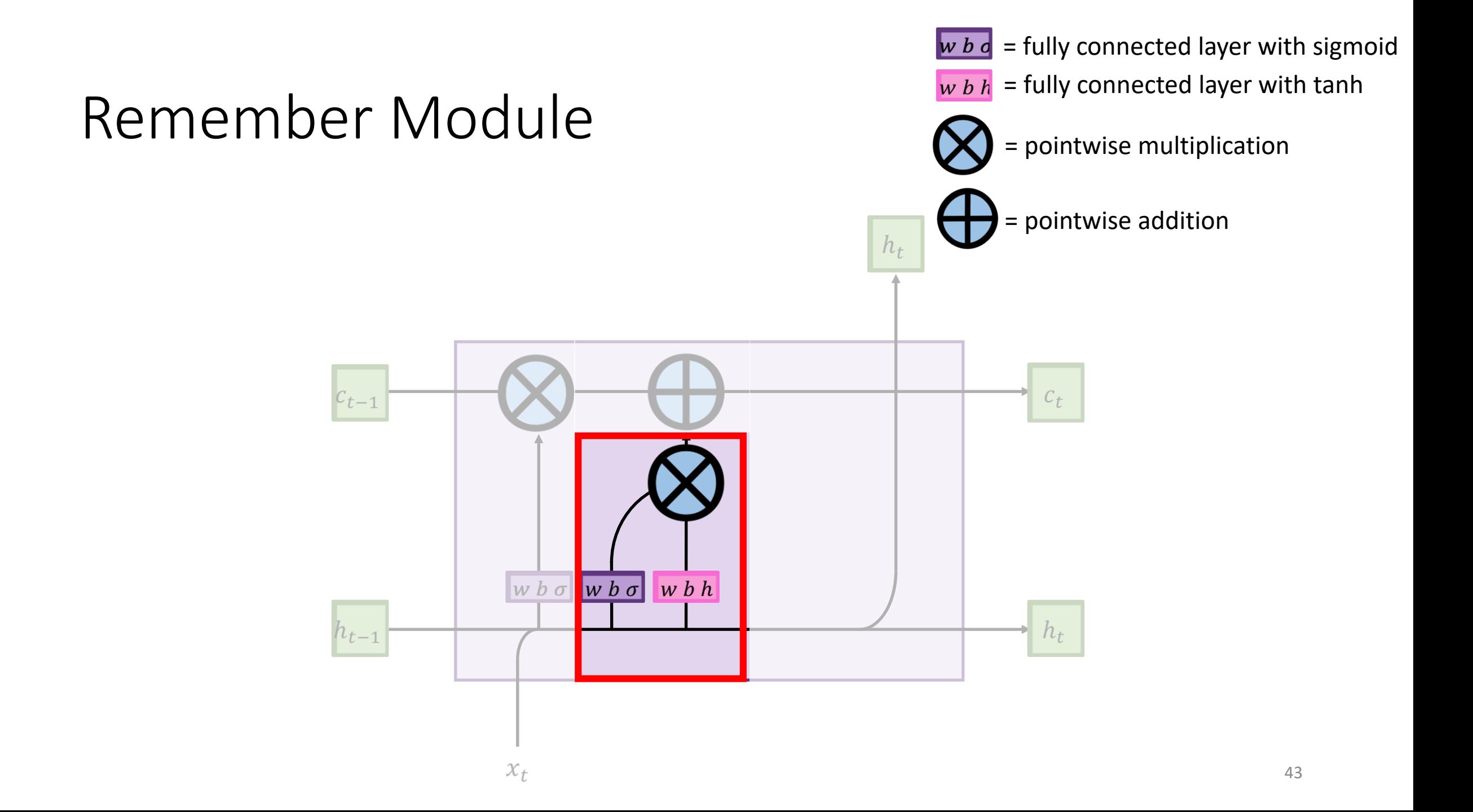

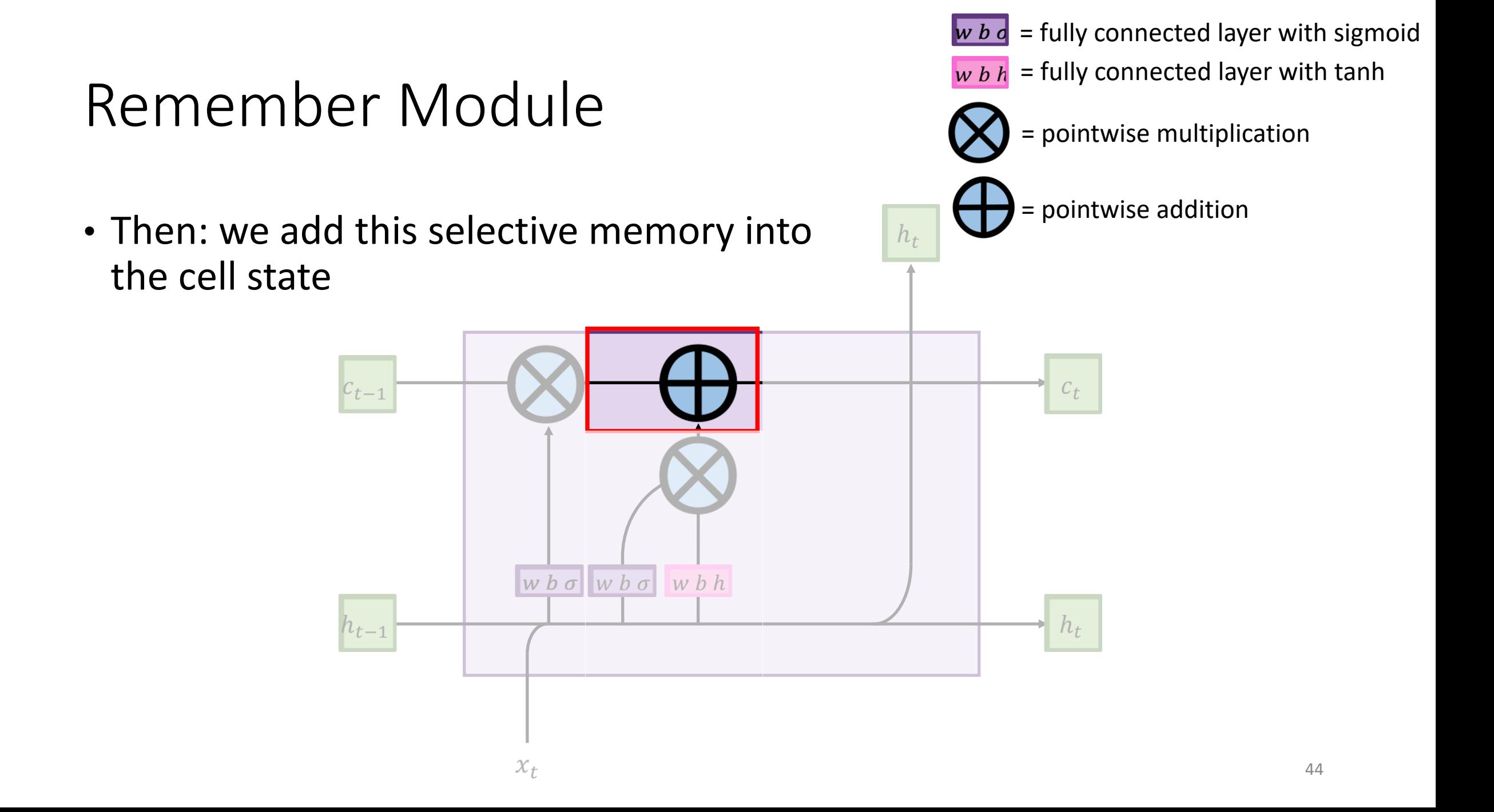

# Remembering information

• Add what we didn't forget to what we did remember

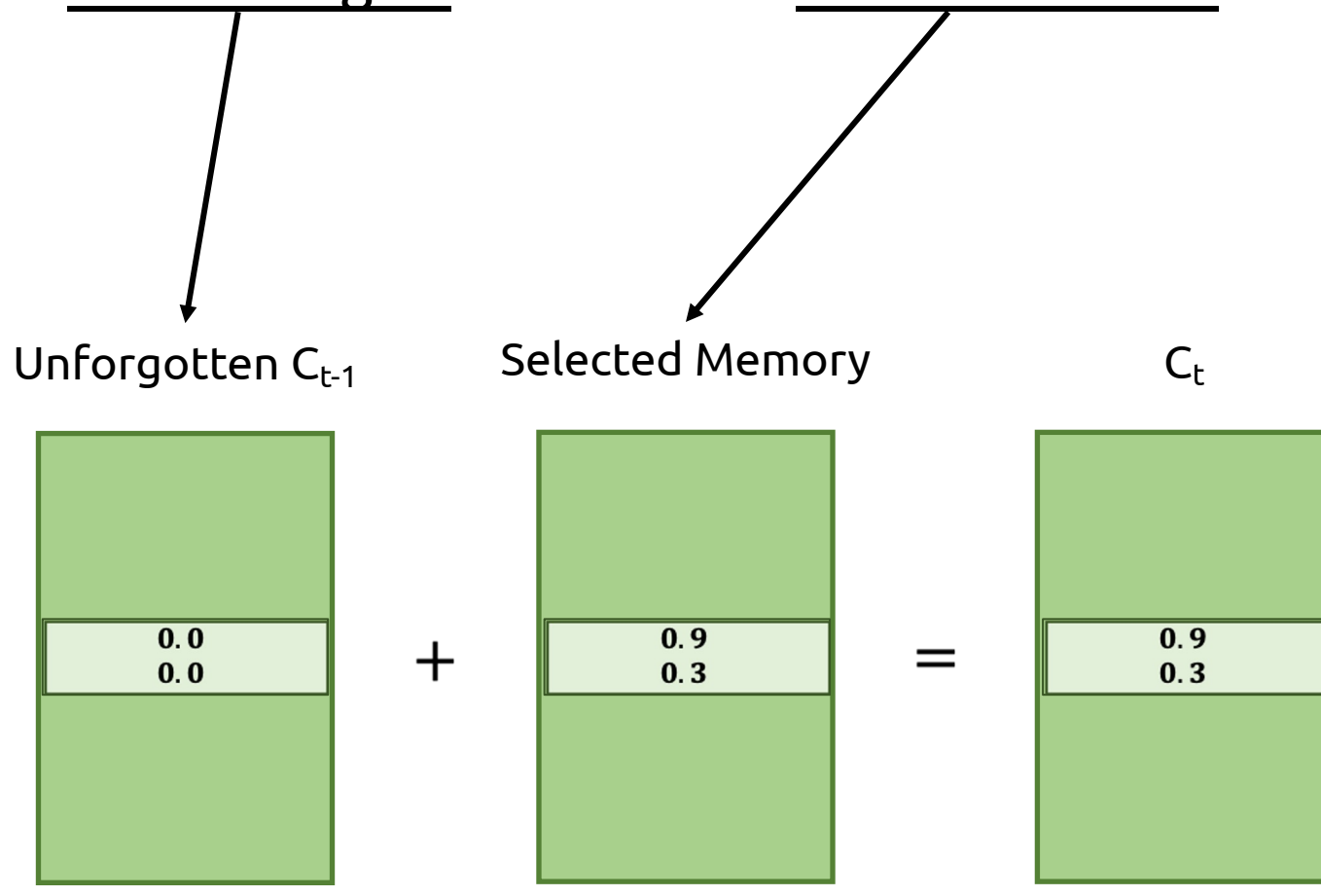

# Why does this solve our problem?

- Cell state never goes through a fully connected layer!
	- Never has to mix up its own information

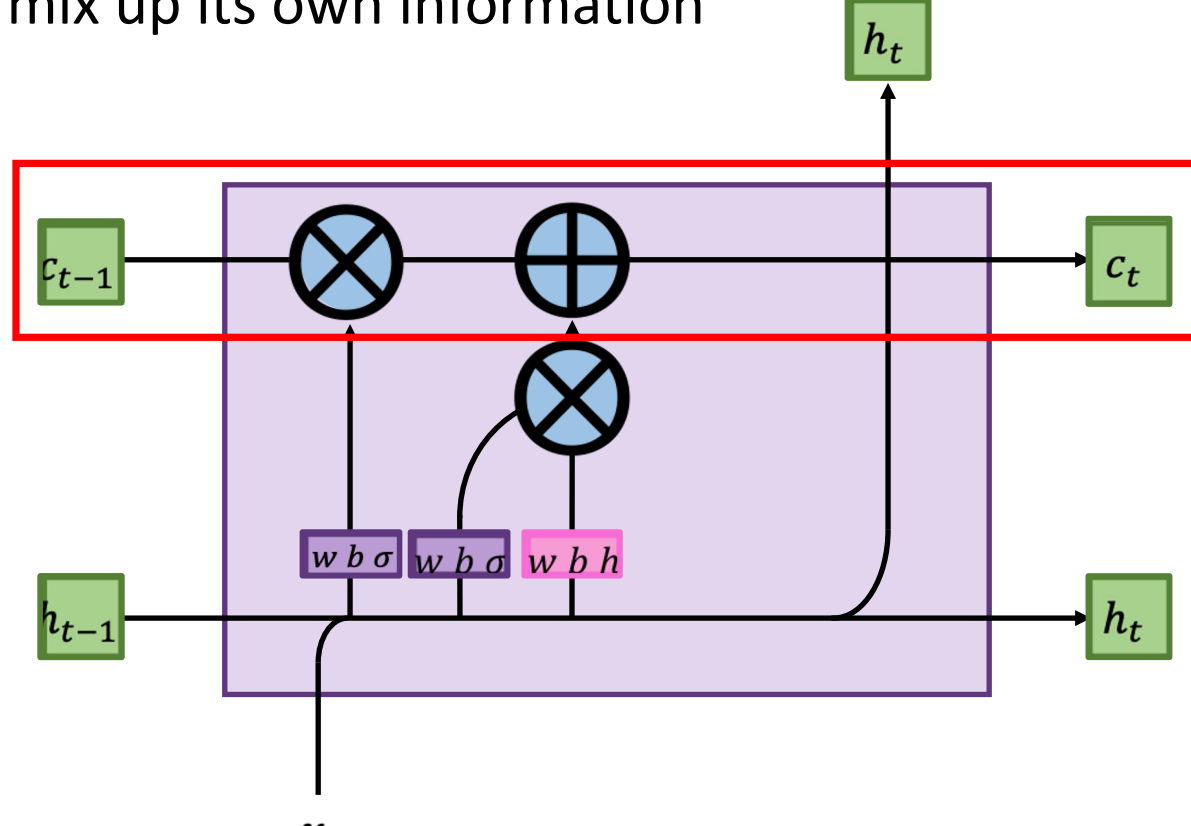

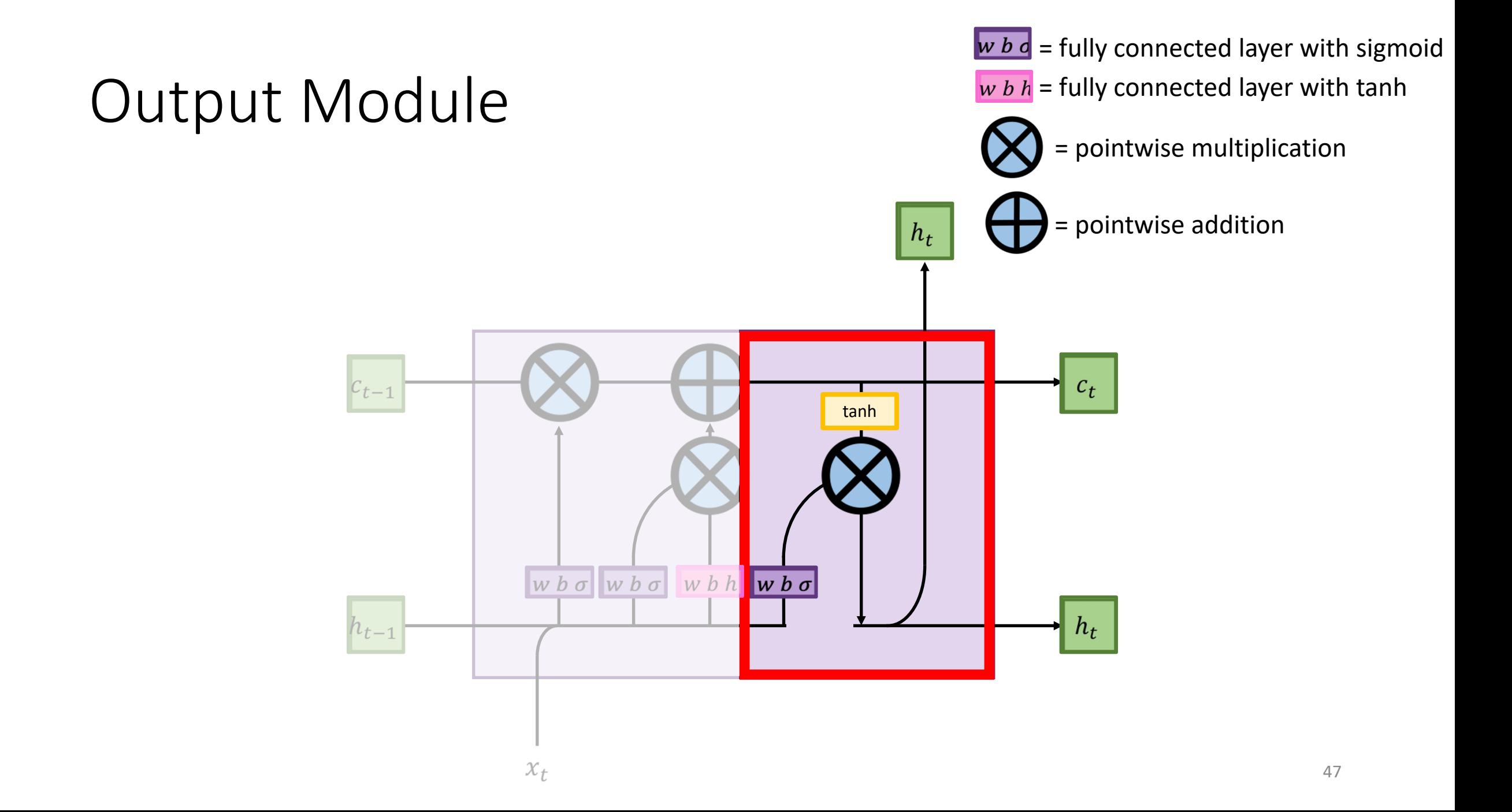

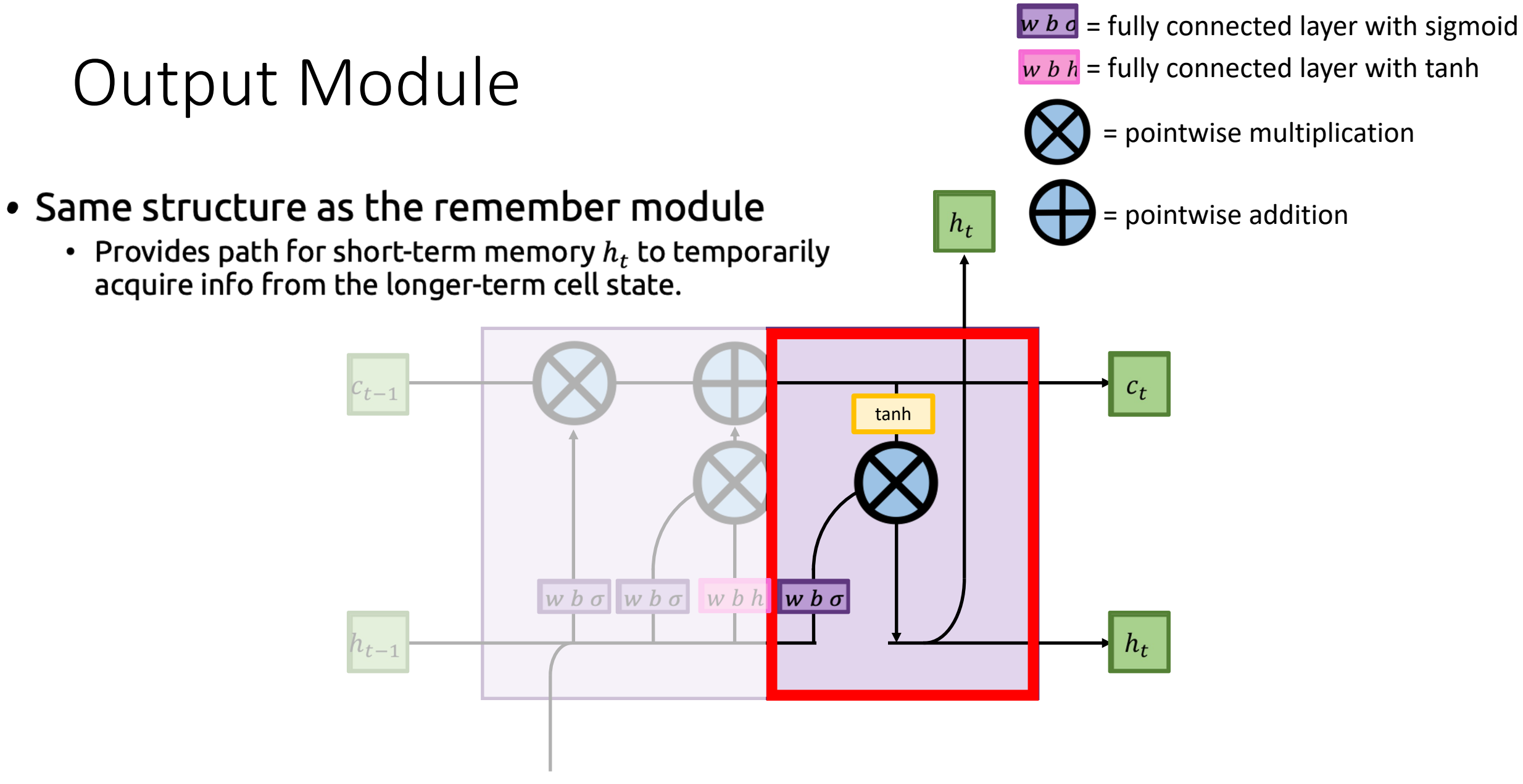

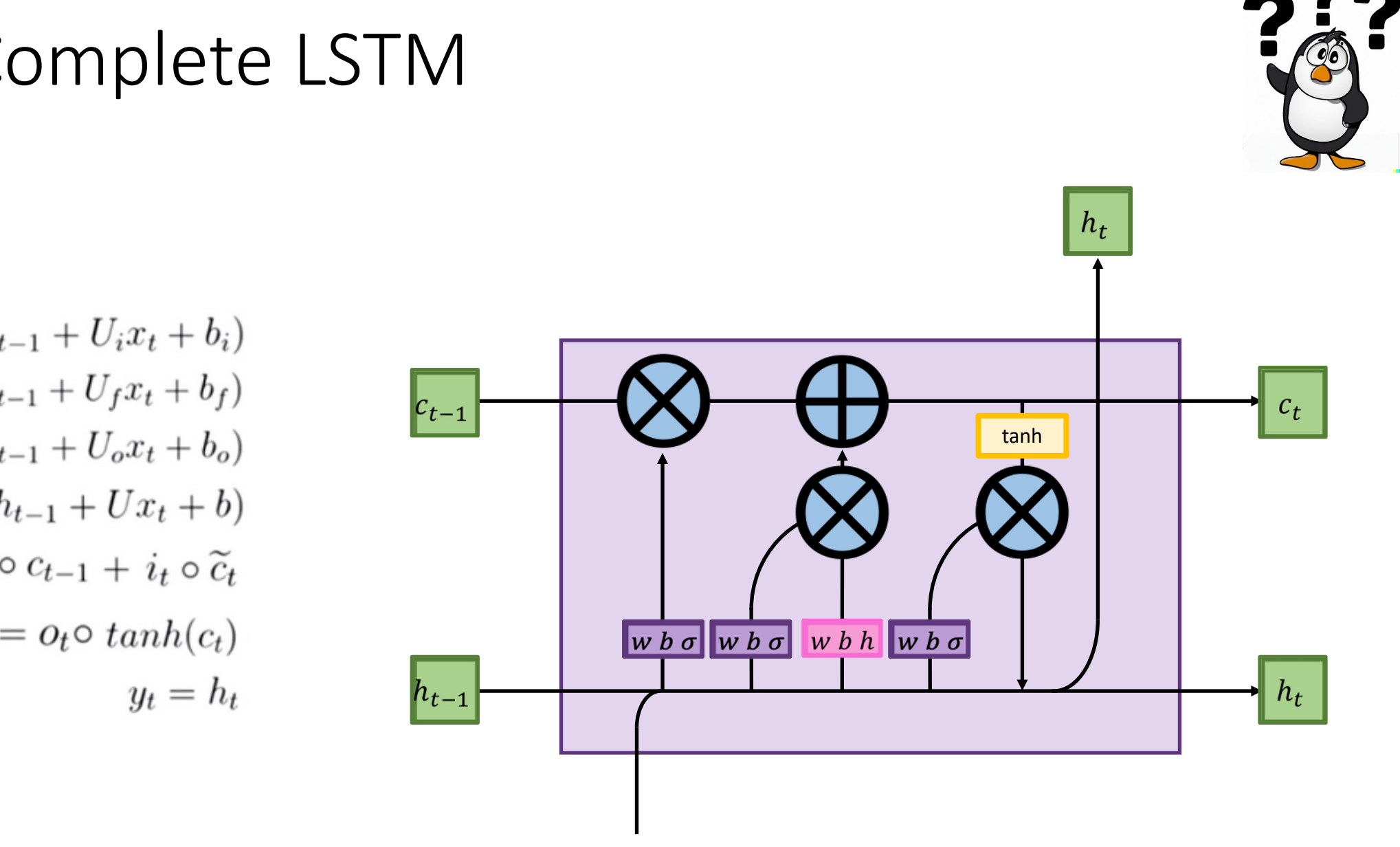

 $x_{t}$ 

# The Complete LSTM

$$
i_t = \sigma(W_i h_{t-1} + U_i x_t + b_i)
$$
  
\n
$$
f_t = \sigma(W_f h_{t-1} + U_f x_t + b_f)
$$
  
\n
$$
o_t = \sigma(W_o h_{t-1} + U_o x_t + b_o)
$$
  
\n
$$
\tilde{c}_t = \tanh(W h_{t-1} + U x_t + b)
$$
  
\n
$$
c_t = f_t \circ c_{t-1} + i_t \circ \tilde{c}_t
$$
  
\n
$$
h_t = o_t \circ \tanh(c_t)
$$
  
\n
$$
y_t = h_t
$$

49

Any questions?

# The Complete LSTM

- If we never output cell state then why do we have it?
- Is it possible to just have one state, the hidden state?

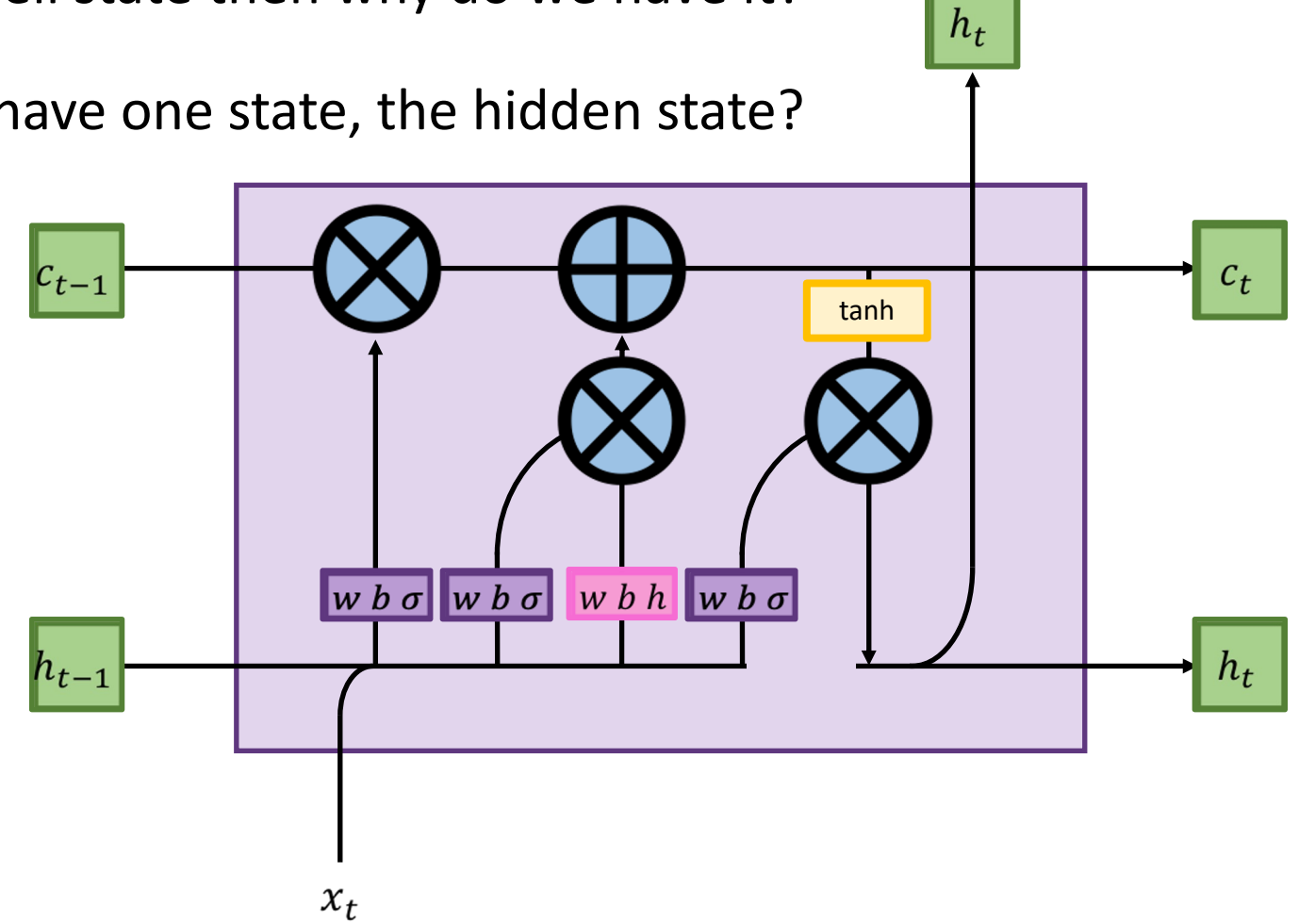

# GRU

- *G*ated *R*ecurrent *U*nit
- In practice, similar performance and may train
	- Removes cell state, computationally more efficien
- In theory, weaker than LSTMs since it cannot u
	- Counting: track increment or decrement of variab

 $x_{t}$ 

 $h_{t-1}$ • e.g. Validate brackets in code  $[$  ...  $($  ...  $\{$  ...  $\}$  ...  $]$ Requires counting brackets & nesting levels

GRU vs LSTM

Can you guess which part is forget module, which one is remember module, and which one is output module in the GRU?

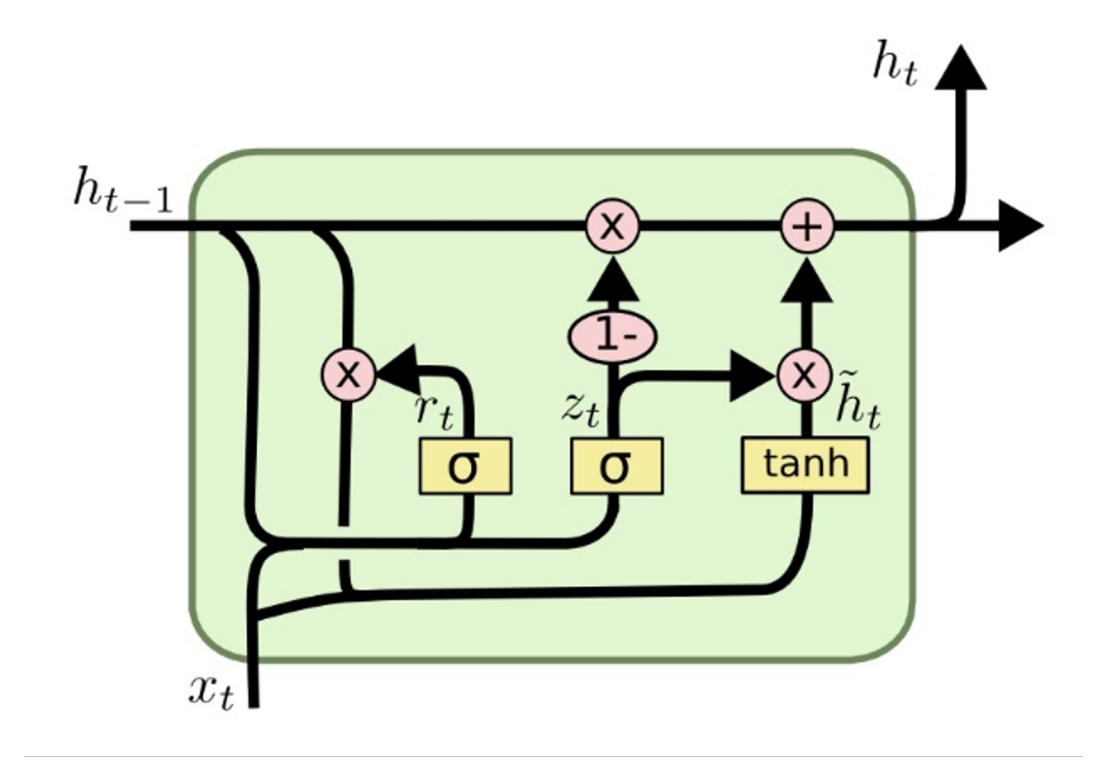

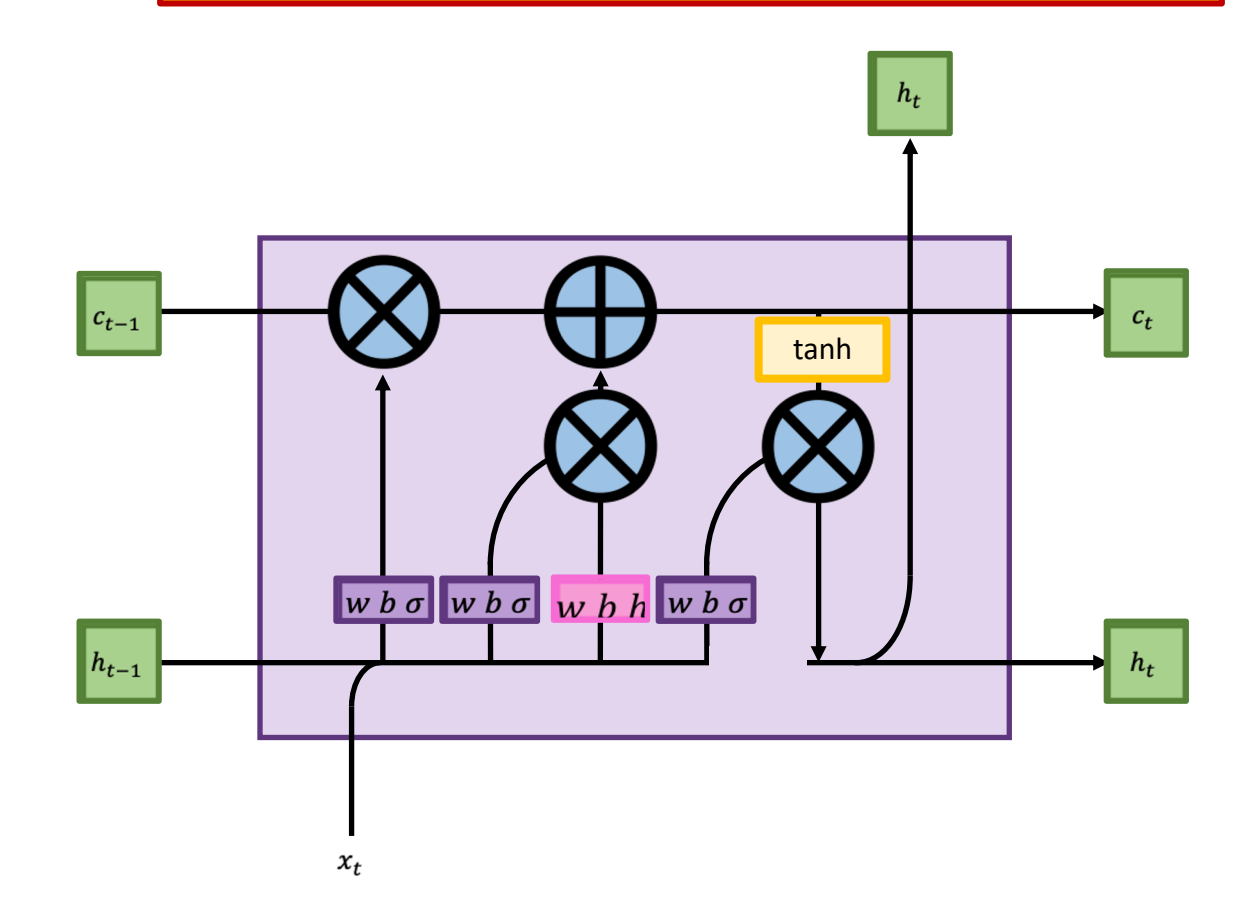

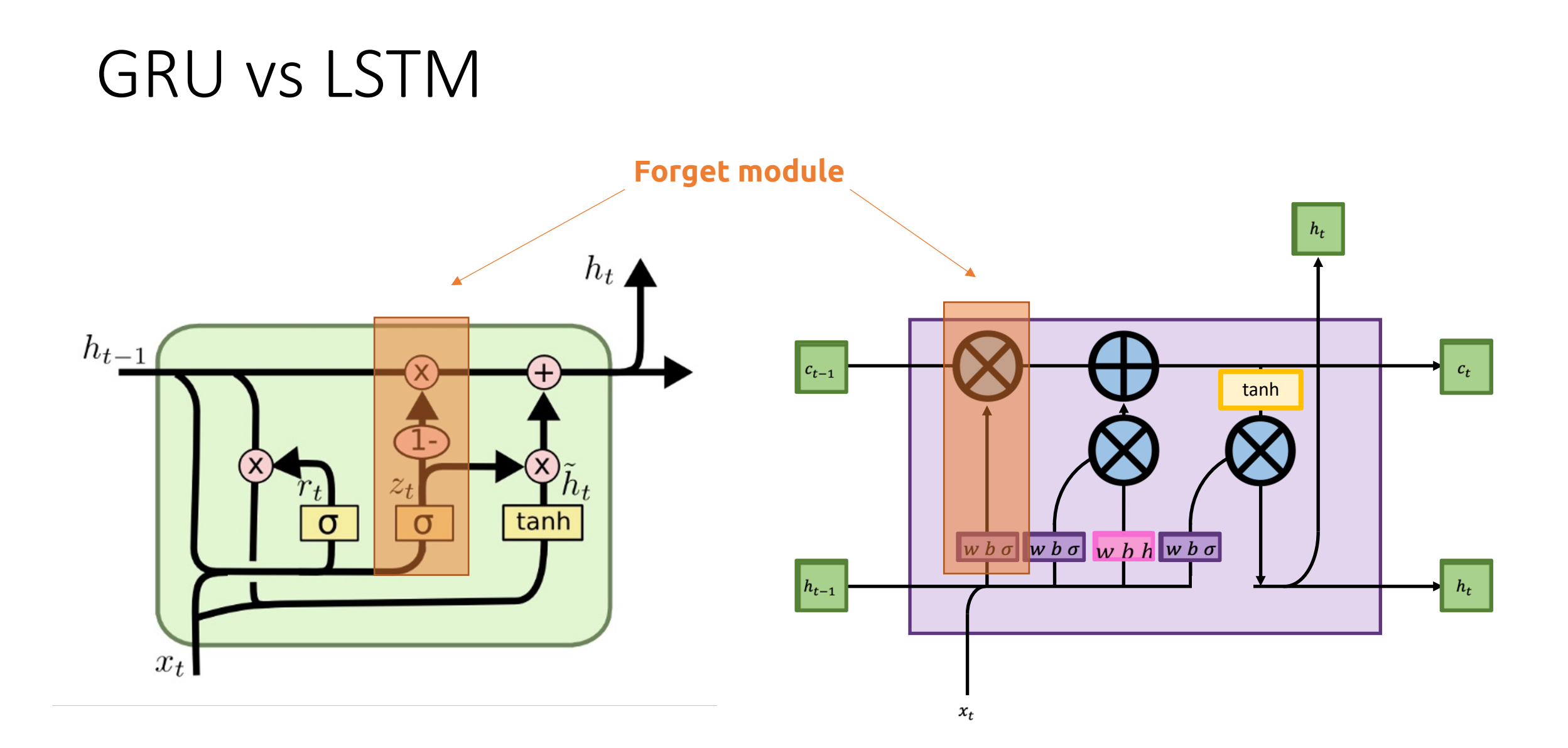

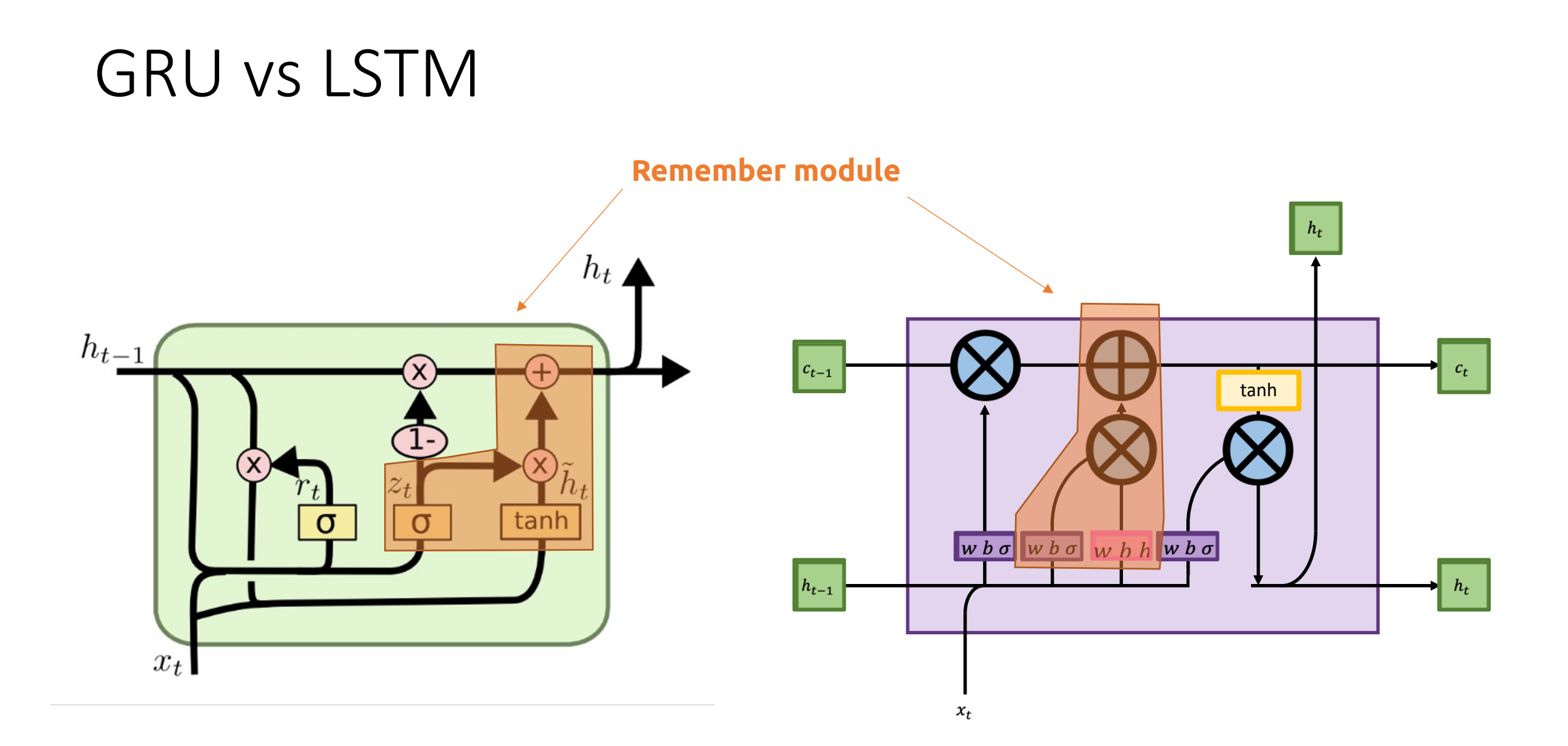

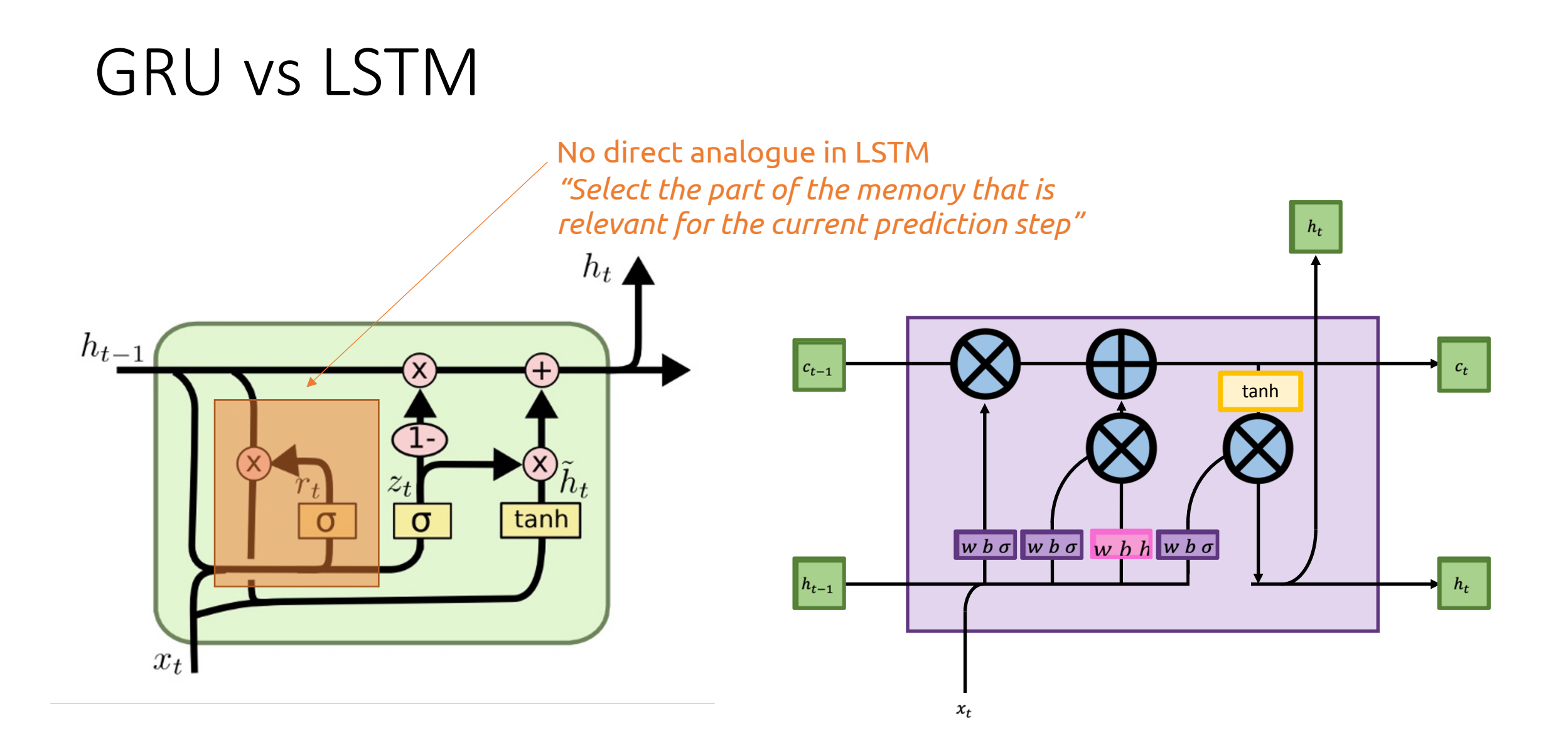

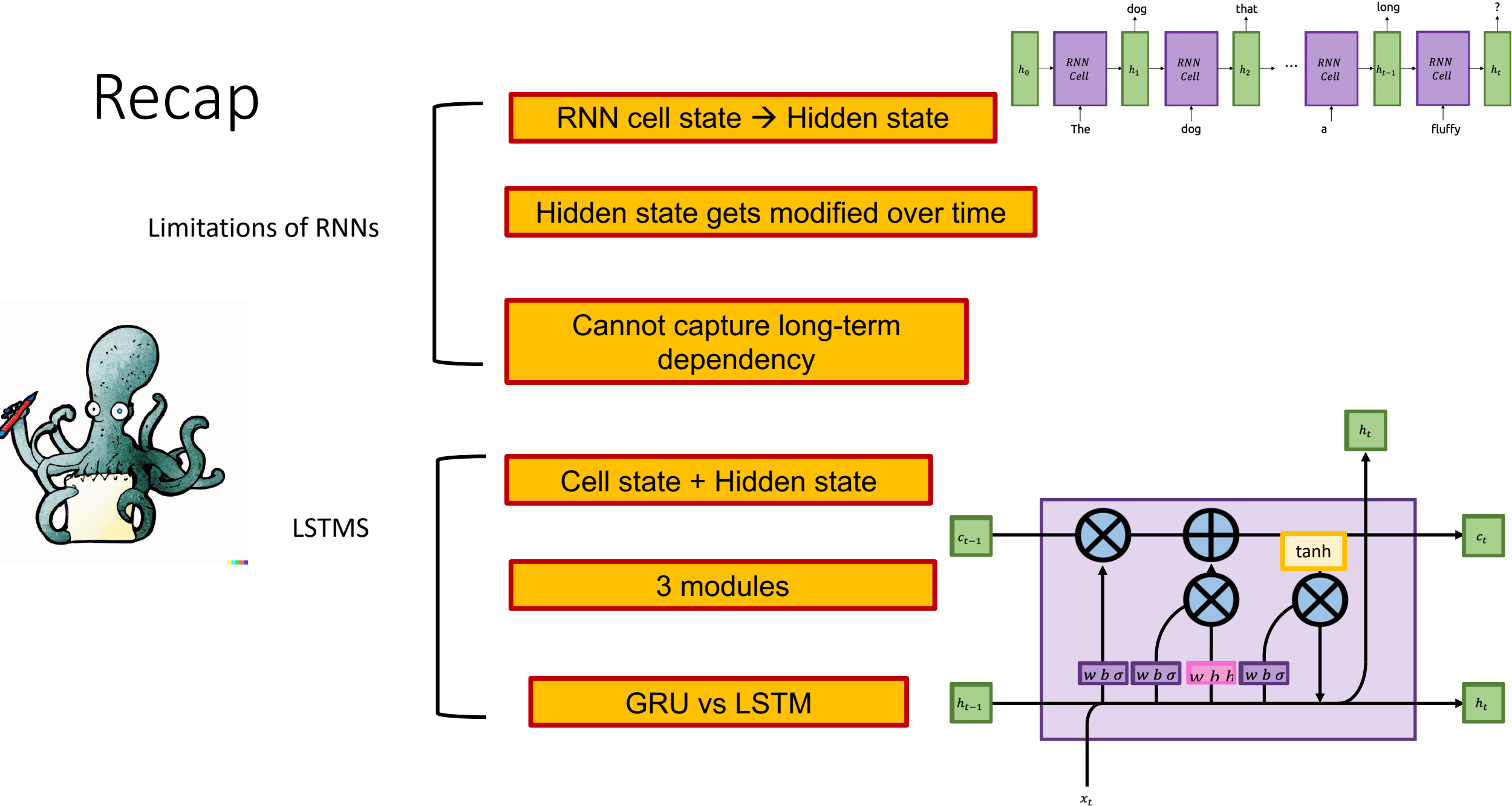